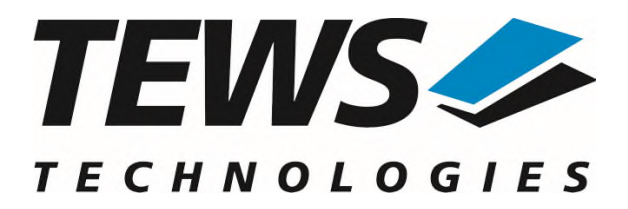

# **TDRV021-SW-82**

## **Linux Device Driver**

16/8 Channel Isolated Simultaneous Sampling AD/DA

Version 1.0.x

## **User Manual**

Issue 1.0.0 July 2021

**TEWS TECHNOLOGIES GmbH**  Am Bahnhof 7 25469 Halstenbek, Germany Phone: +49 (0) 4101 4058 0 Fax: +49 (0) 4101 4058 19 e-mail: info@tews.com www.tews.com

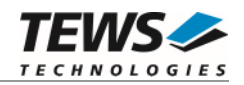

#### **TDRV021-SW-82**

Linux Device Driver

Isolated Simultaneous Sampling AD/DA

Supported Modules: TPMC520 TPMC530

This document contains information, which is proprietary to TEWS TECHNOLOGIES GmbH. Any reproduction without written permission is forbidden.

TEWS TECHNOLOGIES GmbH has made any effort to ensure that this manual is accurate and complete. However TEWS TECHNOLOGIES GmbH reserves the right to change the product described in this document at any time without notice.

TEWS TECHNOLOGIES GmbH is not liable for any damage arising out of the application or use of the device described herein.

2021 by TEWS TECHNOLOGIES GmbH

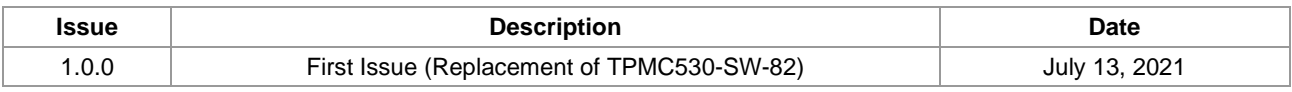

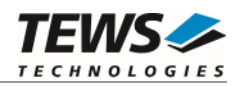

## **Table of Contents**

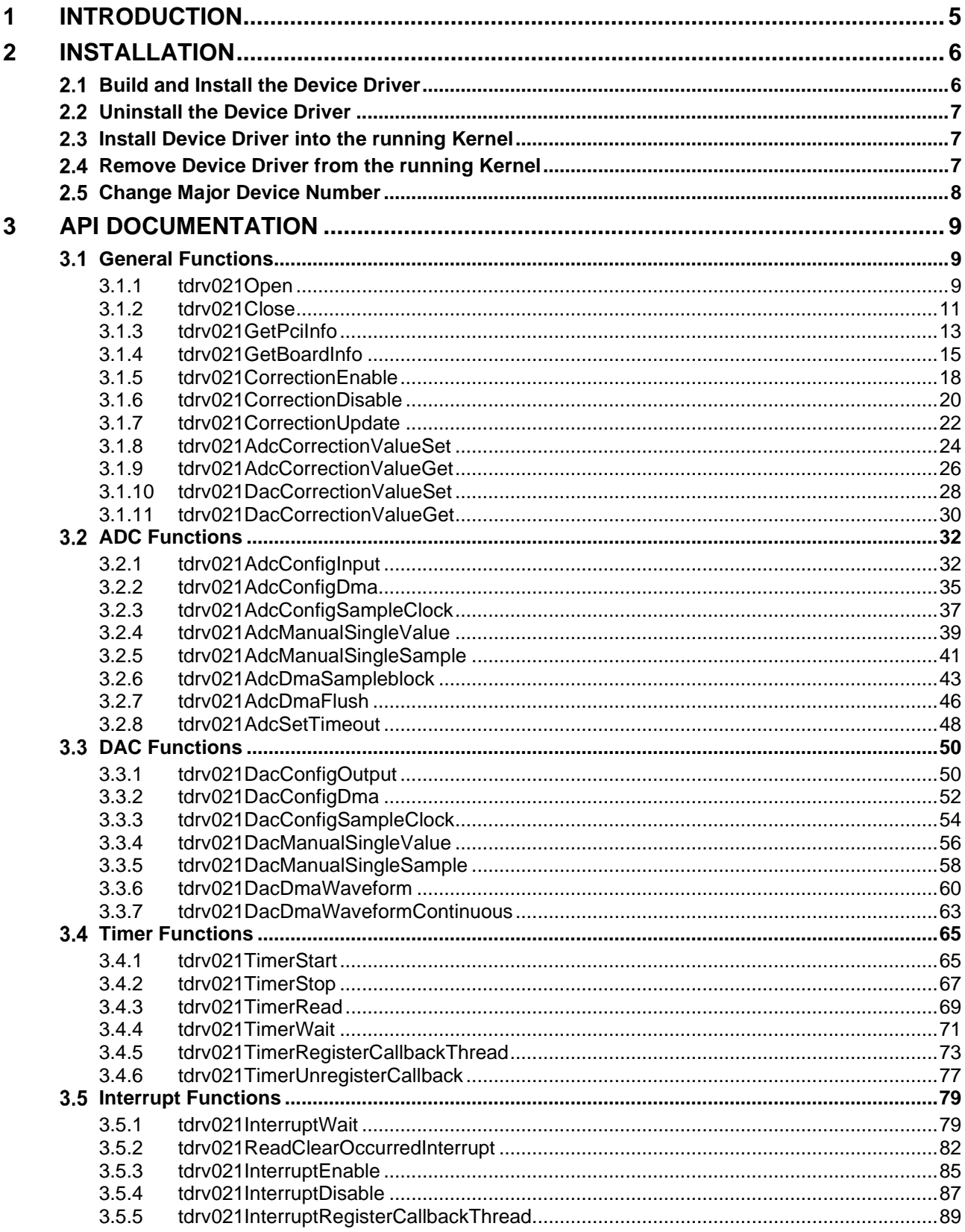

#### **TEWS TECHNOLOGIES**

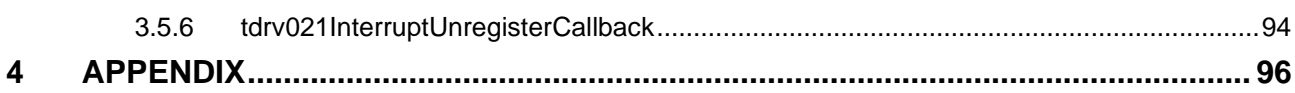

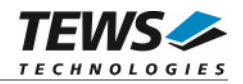

## <span id="page-4-0"></span>**1 Introduction**

The TDRV021-SW-82 device driver allows the operation of the TDRV021 devices conforming to the Linux I/O system specification.

The driver provides an application programming interface (API) which allows OS independent access to the devices for compatibility between different OS versions and OS.

The TDRV021-SW-82 device driver supports the following features:

- Configuration of ADC and DAC
- $\triangleright$  Read Single ADC Samples
- ▶ Write Single DAC Samples
- $\triangleright$  Read ADC Samples using DMA
- $\triangleright$  Write DAC Samples using DMA
- $\triangleright$  Wait for Interrupts
- $\triangleright$  Register Callback functions
- $\triangleright$  Setting correction data for ADC and DAC temporary
- $\triangleright$  Driver functions are thread-safe as long as unique handles are used.

The TDRV021-SW-82 supports the modules listed below:

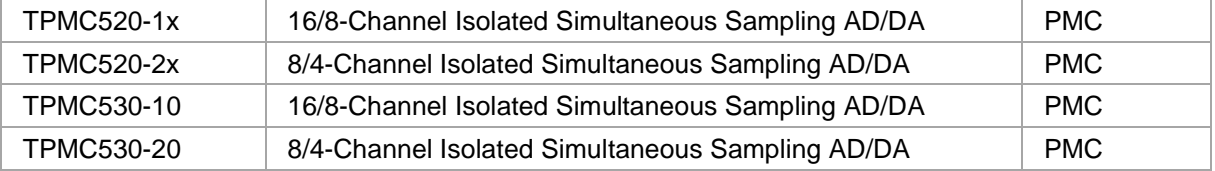

To get more information about the features and use of the supported devices it is recommended to read the manuals listed below.

TPMC520 / TPMC530 User Manual

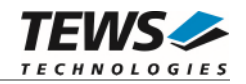

## <span id="page-5-0"></span>**2 Installation**

The directory TDRV021-SW-82 on the distribution media contains the following files:

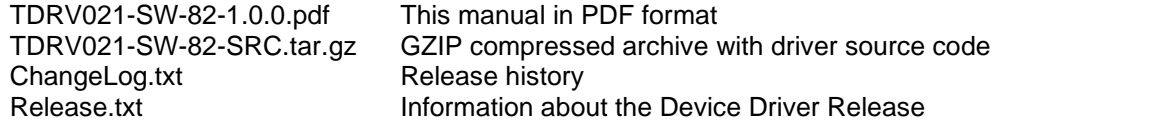

The GZIP compressed archive TDRV021-SW-82-SRC.tar.gz contains the following files and directories:

Directory path 'tdrv021':

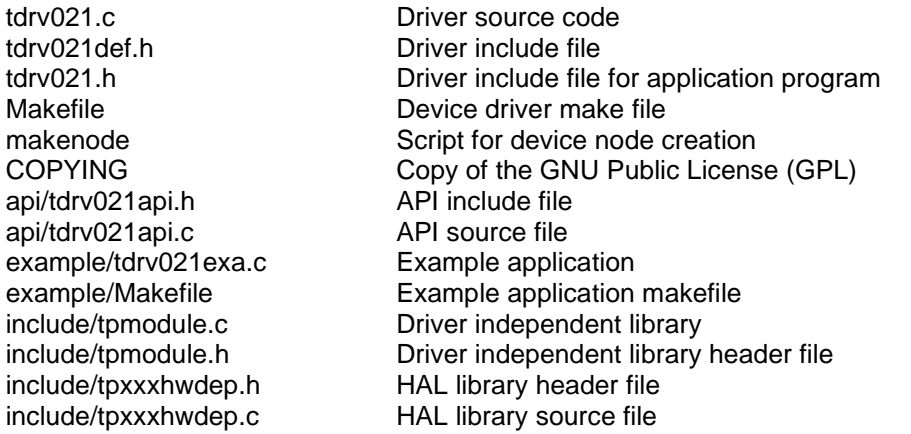

In order to perform an installation, extract all files of the archive TDRV021-SW-82-SRC.tar.gz to the desired target directory. The command 'tar -xzvf TDRV021-SW-82-SRC.tar.gz' will extract the files into the local directory.

- Login as *root* and change to the target directory
- <span id="page-5-1"></span>Copy tdrv021.h to */usr/include*

## **2.1 Build and Install the Device Driver**

- Login as *root*
- Change to the target directory
- To create and install the driver in the module directory */lib/modules/<version>/misc* enter:

#### **# make install**

To update the device driver's module dependencies, enter:

# **depmod -aq** 

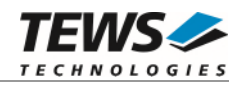

## <span id="page-6-1"></span><span id="page-6-0"></span>**2.2 Uninstall the Device Driver**

- Login as *root*
- Change to the target directory
- To remove the driver from the module directory */lib/modules/<version>/misc* enter:

#### <span id="page-6-2"></span>**# make uninstall**

## **2.3 Install Device Driver into the running Kernel**

 To load the device driver into the running kernel, login as root and execute the following commands:

#### **# modprobe tdrv021drv**

 After the first build or if you are using dynamic major device allocation it is necessary to create new device nodes on the file system. Please execute the script file *makenode* to do this. If your kernel has enabled a device file system (devfs or sysfs with udev) then you have to skip running the *makenode* script. Instead of creating device nodes from the script the driver itself takes creating and destroying of device nodes in its responsibility.

#### **# sh makenode**

On success the device driver will create a minor device for each TDRV021 device found. The first TDRV021 device can be accessed with device node /dev/tdrv021\_0, the second module with device node /dev/tdrv021\_1 and so on.

The assignment of device nodes to physical TDRV021 modules depends on the search order of the PCI bus driver.

## **2.4 Remove Device Driver from the running Kernel**

<span id="page-6-3"></span> To remove the device driver from the running kernel login as root and execute the following command:

#### **# modprobe –r tdrv021drv**

If your kernel has enabled devfs or sysfs (udev), all /dev/tdrv021 x nodes will be automatically removed from your file system after this.

**Be sure that the driver isn't opened by any application program. If opened you will get the response "***tdrv021drv: Device or resource busy***" and the driver will still remain in the system until you close all opened files and execute** *modprobe –r* **again.** 

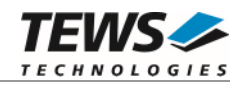

## <span id="page-7-0"></span> **Change Major Device Number**

This paragraph is only for Linux kernels without dynamic device file system installed. The TDRV021 driver uses dynamic allocation of major device numbers per default. If this isn't suitable for the application it is possible to define a major number for the driver.

To change the major number, edit the file tdrv021def.h, change the following symbol to appropriate value, and enter make install to create a new driver.

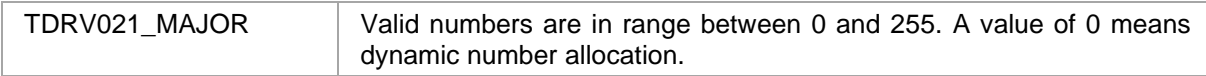

#### **EXAMPLE:**

#define TDRV021\_MAJOR 122

**Be sure that the desired major number isn't used by other drivers. Please check** */proc/devices* **to see which numbers are free.** 

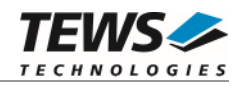

## <span id="page-8-0"></span>**3 API Documentation**

## <span id="page-8-1"></span> **General Functions**

#### **3.1.1 tdrv021Open**

#### <span id="page-8-2"></span>**NAME**

tdrv021Open – opens a device.

#### **SYNOPSIS**

TDRV021\_HANDLE tdrv021Open

( char \*DeviceName )

#### **DESCRIPTION**

Before I/O can be performed to a device, a device handle must be opened by a call to this function.

**The tdrv021Open function can be called multiple times (e.g. in different threads and processes).** 

#### **PARAMETERS**

*DeviceName* 

This parameter points to a null-terminated string that specifies the name of the device. The first TDRV021 device is named "/dev/tdrv021\_0", the second device is named "/dev/tdrv021\_1", and so on.

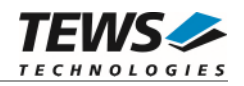

#### **EXAMPLE**

```
#include "tdrv021api.h" 
TDRV021_HANDLE hdl; 
/* 
** open the specified device 
*/ 
hdl = tdrv021Open("/dev/tdrv021_0"); 
if (hdl == NULL){ 
      /* handle open error */ 
}
```
#### **RETURNS**

A device handle, or NULL if the function fails. An error code will be stored in *errno*.

#### **ERROR CODES**

The error codes are stored in *errno.*

The error code is a standard error code set by the I/O system.

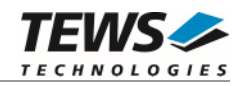

#### **3.1.2 tdrv021Close**

#### <span id="page-10-0"></span>**NAME**

tdrv021Close – closes a device.

#### **SYNOPSIS**

TDRV021\_STATUS tdrv021Close ( TDRV021\_HANDLE hdl )

#### **DESCRIPTION**

This function closes previously opened devices.

#### **PARAMETERS**

*hdl* 

This value specifies the device handle to the hardware module retrieved by a call to the corresponding open-function.

#### **EXAMPLE**

```
#include "tdrv021api.h" 
TDRV021_HANDLE hdl; 
TDRV021_STATUS result;
/* 
** close the device 
*/ 
result = tdrv021Close(hdl); 
if (result != TDRV021_OK) 
{ 
      /* handle close error */ 
}
```
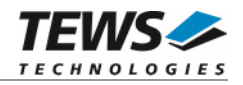

#### **RETURNS**

On success, TDRV021\_OK is returned. In the case of an error, the appropriate error code is returned by the function.

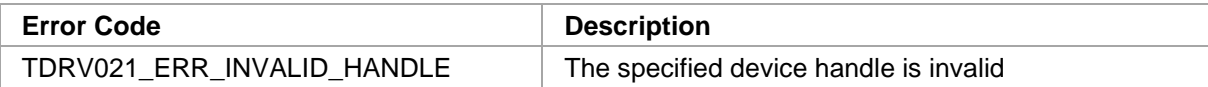

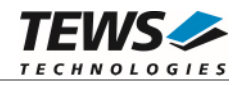

#### **3.1.3 tdrv021GetPciInfo**

#### <span id="page-12-0"></span>**NAME**

(

)

tdrv021GetPciInfo – get information of the module PCI header

#### **SYNOPSIS**

```
TDRV021_STATUS tdrv021GetPciInfo
```

```
TDRV021_HANDLE hdl,
TDRV021_PCIINFO_BUF *pPciInfoBuf
```
#### **DESCRIPTION**

This function returns information of the module PCI header in the provided data buffer.

#### **PARAMETERS**

#### *hdl*

This argument specifies the device handle to the hardware module retrieved by a call to the corresponding open-function.

#### *pPciInfoBuf*

This argument is a pointer to the structure TDRV021\_PCIINFO\_BUF that receives information of the module PCI header.

typedef struct

{

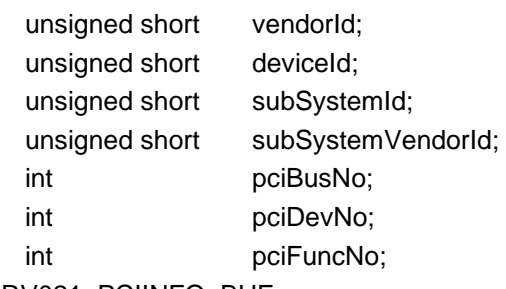

```
} TDRV021_PCIINFO_BUF;
```
#### *vendorId*

PCI module vendor ID

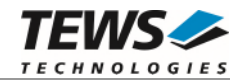

*deviceId*  PCI module device ID *subSystemId*  PCI module sub system ID *subSystemVendorId*  PCI module sub system vendor ID *pciBusNo*  Number of the PCI bus, where the module resides. *pciDevNo*  PCI device number

*pciFuncNo* 

PCI function number

#### **EXAMPLE**

```
#include "tdrv021api.h" 
TDRV021_HANDLE hdl;
TDRV021_STATUS result;
TDRV021_PCIINFO_BUF pciInfoBuf 
/* 
** get module PCI information 
*/ 
result = tdrv021GetPciInfo( hdl, &pciInfoBuf ); 
if (result != TDRV021_OK) 
{ 
     /* handle error */ 
}
```
#### **RETURN VALUE**

On success, TDRV021\_OK is returned. In the case of an error, the appropriate error code is returned by the function.

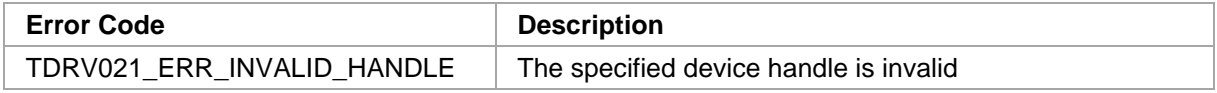

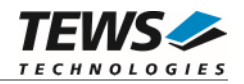

#### **3.1.4 tdrv021GetBoardInfo**

#### <span id="page-14-0"></span>**NAME**

tdrv021GetBoardInfo – get information about the module

#### **SYNOPSIS**

```
TDRV021_STATUS tdrv021GetBoardInfo 
( 
    TDRV021_HANDLE hdl,
    TDRV021_BOARDINFO_BUF *pBoardInfoBuf 
)
```
#### **DESCRIPTION**

This function returns information about the module.

#### **PARAMETERS**

#### *hdl*

This argument specifies the device handle to the hardware module retrieved by a call to the corresponding open-function.

#### *pBoardInfoBuf*

This argument is a pointer to the structure TDRV021\_BOARDINFO\_BUF that receives board information.

typedef struct

{

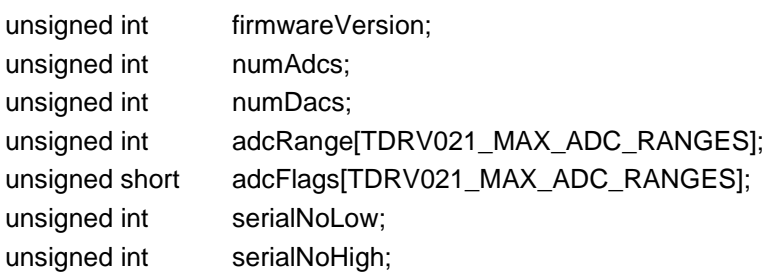

#### } TDRV021\_BOARDINFO\_BUF;

#### *firmwareVersion*

This value will be filled with the content of the Firmware Version Register.

#### *numAdcs*

This value returns the available number of ADC channels.

#### *numDacs*

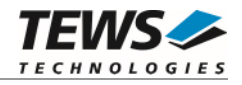

This value returns the available number of DAC channels.

*adcRange[]* 

This array indicates the available Input Ranges. If the value is not zero, the Input Range is available. The returned value specifies the full-scale value, e.g. a value 5000 may indicate a maximum value of 5V at full scale (0x7FFF, if the corresponding adcFlags value specifies mV and bipolar input).

If the array value is zero, this Input Range is not supported.

The array index specifies the corresponding input range, index 0 for TDRV021\_INPUTRANGE\_0, index 1 for TDRV021\_INPUTRANGE\_1, and so on.

A maximum number of four Ranges is defined for this driver, TDRV021\_MAX\_ADC\_RANGES is defined to 4.

#### *adcFlags[]*

This array contains additional information for the Input Ranges. If the value of the corresponding adcRange is not zero the following bits may be set:

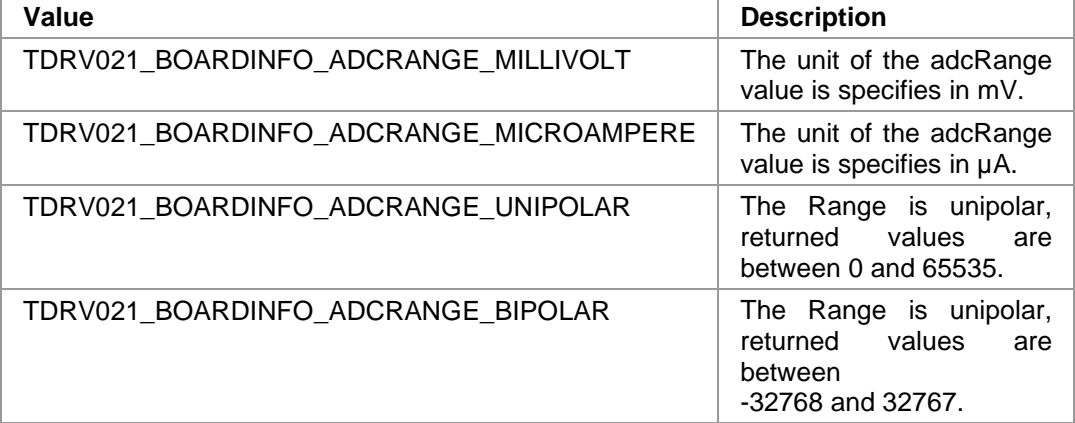

#### *serialNoLow*

This value returns the lower part of the Boards Serial number.

#### *serialNoHigh*

This value returns the higher part of the Boards Serial number.

#### **EXAMPLE**

```
#include "tdrv021api.h"
```
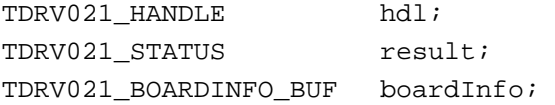

…

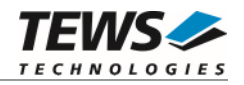

```
… 
/* 
** get module information 
*/ 
result = tdrv021GetBoardInfo(hdl, &boardInfo); 
if (result == TDRV021_OK) 
{ 
      printf("Firmware-Code Version: %04X\n", boardInfo.firmwareVersion); 
} 
else 
{ 
      /* handle error */ 
}
```
#### **RETURN VALUE**

On success, TDRV021\_OK is returned. In the case of an error, the appropriate error code is returned by the function.

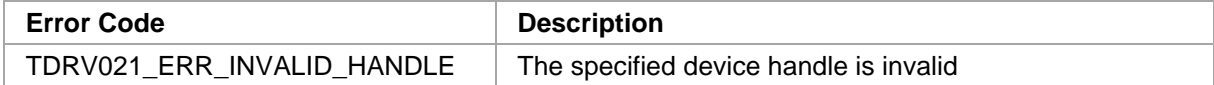

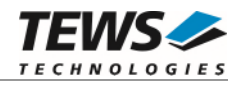

#### **3.1.5 tdrv021CorrectionEnable**

#### <span id="page-17-0"></span>**NAME**

tdrv021CorrectionEnable – Enable the internal data correction

#### **SYNOPSIS**

```
TDRV021_STATUS tdrv021CorrectionEnable
```
( TDRV021\_HANDLE hdl )

#### **DESCRIPTION**

This function enables the internal data correction for both ADC and DAC channels, using the factory calibration data. The correction is enabled by default.

#### **PARAMETERS**

*hdl* 

This argument specifies the device handle to the hardware module retrieved by a call to the corresponding open-function.

#### **EXAMPLE**

```
#include "tdrv021api.h" 
TDRV021_HANDLE hdl; 
TDRV021 STATUS result;
/* 
** Enable Data Correction 
*/ 
result = tdrv021CorrectionEnable(hdl); 
if (result != TDRV021_OK) 
{ 
      /* handle error */ 
}
```
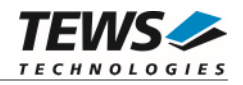

#### **RETURNS**

On success, TDRV021\_OK is returned. In the case of an error, the appropriate error code is returned by the function.

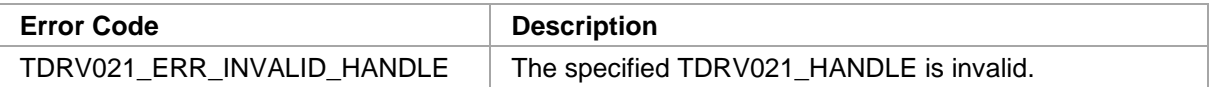

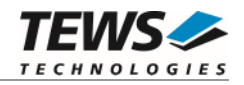

#### **3.1.6 tdrv021CorrectionDisable**

#### <span id="page-19-0"></span>**NAME**

tdrv021CorrectionDisable – Disable the internal data correction

#### **SYNOPSIS**

```
TDRV021_STATUS tdrv021CorrectionDisable
```

```
( 
    TDRV021_HANDLE hdl 
)
```
#### **DESCRIPTION**

This function disables the internal data correction for both ADC and DAC channels.

#### **PARAMETERS**

*hdl* 

This argument specifies the device handle to the hardware module retrieved by a call to the corresponding open-function.

#### **EXAMPLE**

```
#include "tdrv021api.h" 
TDRV021_HANDLE hdl;
TDRV021_STATUS result;
/* 
** Disable Data Correction 
*/ 
result = tdrv021CorrectionDisable(hdl); 
if (result != TDRV021_OK) 
{ 
     /* handle error */ 
}
```
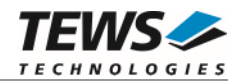

#### **RETURNS**

On success, TDRV021\_OK is returned. In the case of an error, the appropriate error code is returned by the function.

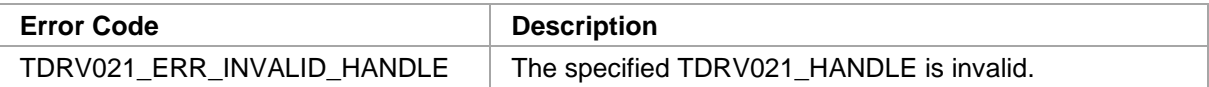

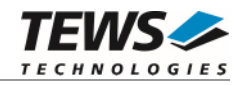

### **3.1.7 tdrv021CorrectionUpdate**

#### <span id="page-21-0"></span>**NAME**

tdrv021CorrectionUpdate – Update and use modified correction data

#### **SYNOPSIS**

TDRV021\_STATUS tdrv021CorrectionUpdate

( TDRV021\_HANDLE hdl )

#### **DESCRIPTION**

This function updates the used correction data. Previously modified correction data will be used after this function has been called.

#### **PARAMETERS**

*hdl* 

This argument specifies the device handle to the hardware module retrieved by a call to the corresponding open-function.

#### **EXAMPLE**

```
#include "tdrv021api.h" 
TDRV021_HANDLE hdl; 
TDRV021 STATUS result;
/* 
** Update used Correction Data 
*/ 
result = tdrv021CorrectionUpdate(hdl); 
if (result != TDRV021_OK) 
{ 
      /* handle error */ 
}
```
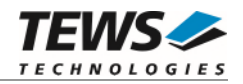

#### **RETURNS**

On success, TDRV021\_OK is returned. In the case of an error, the appropriate error code is returned by the function.

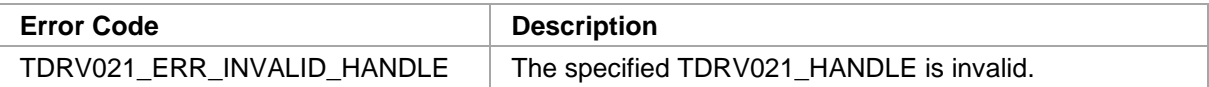

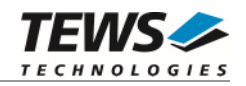

#### **3.1.8 tdrv021AdcCorrectionValueSet**

#### <span id="page-23-0"></span>**NAME**

tdrv021AdcCorrectionValueSet – Set correction data set of a specified ADC channel

#### **SYNOPSIS**

```
TDRV021_STATUS tdrv021AdcCorrectionValueSet
```
(

int Channel, unsigned int **InputRange**, signed short **Offset,** signed short Gain

TDRV021\_HANDLE hdl,

```
)
```
#### **DESCRIPTION**

This function sets an application supplied correction data set for a specified ADC channel. The data will be stored into the TDRV021 correction data area, but it will not be used instantly. The function *tdrv021CorrectionUpdate()* must be called to activate the new correction data set.

#### **PARAMETERS**

*hdl* 

This argument specifies the device handle to the hardware module retrieved by a call to the corresponding open-function.

#### *Channel*

This value specifies the desired ADC channel. Valid values are 1 to 16. The number of supported channels depends on the used TDRV021 module variant.

#### *InputRange*

Specifies the ADC Input Range. The Input Range depends on the used board, information about the Input Range are available via calling tdrv021GetBoardInfo() (see [3.1.4\)](#page-14-0). Following Input Range values are possible:

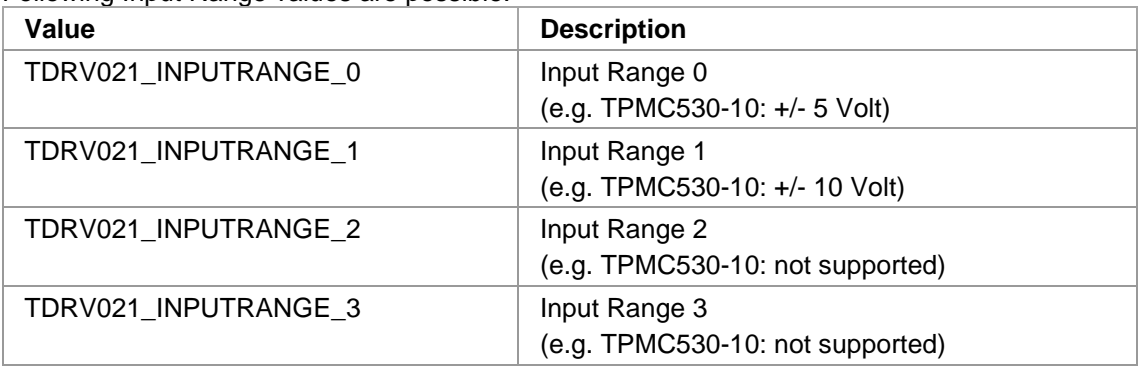

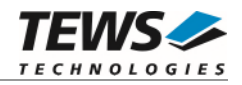

#### *Offset*

This argument specifies the new offset correction value. The value is specified in  $\frac{1}{4}$  LSB.

*Gain* 

This argument specifies the new gain correction value. The value is specified in  $\frac{1}{4}$  LSB.

#### **EXAMPLE**

```
#include "tdrv021api.h" 
TDRV021_HANDLE hdl; 
TDRV021_STATUS result;
signed short OffsetCorr; 
signed short GainCorr;
/* 
** Modify correction data Set of ADC #4 (Voltage Range 0) 
*/ 
OffsetCorr = 22; 
GainCorr = -34;result = tdrv021AdcCorrectionValueSet(hdl, 
4<sub>1</sub> TDRV021_INPUTRANGE_0, 
                                    OffsetCorr, 
                                    GainCorr); 
if (result != TDRV021_OK) 
{ 
     /* handle error */ 
}
```
#### **RETURNS**

On success, TDRV021\_OK is returned. In the case of an error, the appropriate error code is returned by the function.

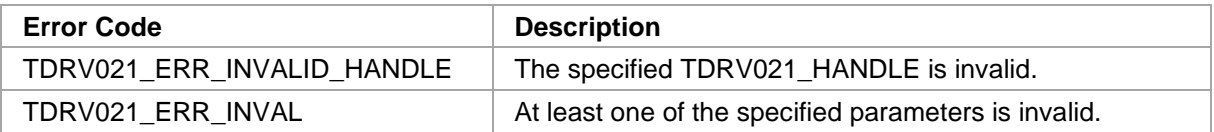

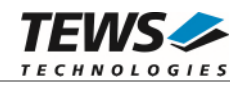

#### **3.1.9 tdrv021AdcCorrectionValueGet**

#### <span id="page-25-0"></span>**NAME**

tdrv021AdcCorrectionValueGet – Get correction data set of a specified ADC channel

#### **SYNOPSIS**

```
TDRV021_STATUS tdrv021AdcCorrectionValueGet
```
TDRV021\_HANDLE hdl, int Channel, unsigned int **InputRange**, signed short \*pOffset, signed short \*pGain

```
)
```
(

#### **DESCRIPTION**

This function reads the current correction data set for a specified ADC channel stored in the TDRV021 correction data area.

#### **PARAMETERS**

*hdl* 

This argument specifies the device handle to the hardware module retrieved by a call to the corresponding open-function.

*Channel* 

This value specifies the desired ADC channel. Valid values are 1 to 16. The number of supported channels depends on the used TDRV021 module variant.

*InputRange* 

Specifies the ADC Input Range. The Input Range depends on the used board, information about the Input Range are available via calling tdrv021GetBoardInfo() (see [3.1.4](#page-14-0)**Fehler! Verweisquelle konnte nicht gefunden werden.**).

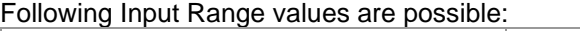

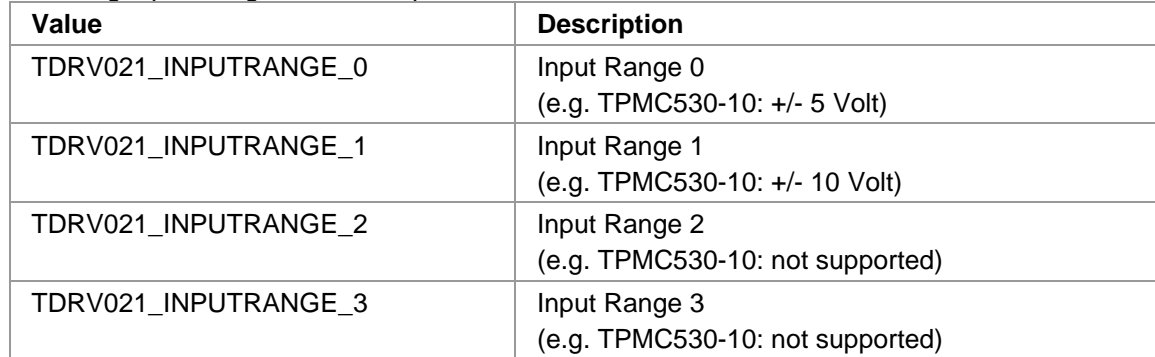

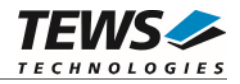

#### *pOffset*

This parameter points to a short value which will be filled with the current offset correction value of the specified channel. The value is specified in ¼ LSB.

*pGain* 

This parameter points to a short value which will be filled with the current gain correction value of the specified channel. The value is specified in ¼ LSB.

#### **EXAMPLE**

```
#include "tdrv021api.h" 
TDRV021_HANDLE hdl; 
TDRV021 STATUS result;
signed short OffsetCorr; 
signed short GainCorr;
/* 
** Get correction data Set of ADC #7 (Voltage Range 0) 
*/ 
result = tdrv021AdcCorrectionValueGet(hdl, 
 7, 
                                     TDRV021_INPUTRANGE_0, 
                                     &OffsetCorr, 
                                     &GainCorr); 
if (result != TDRV021_OK) 
{ 
     /* handle error */ 
} 
else 
{ 
     printf("Correction data: Offset: %d – Gain: %d\n", 
            OffsetCorr, GainCorr); 
}
```
#### **RETURNS**

On success, TDRV021\_OK is returned. In the case of an error, the appropriate error code is returned by the function.

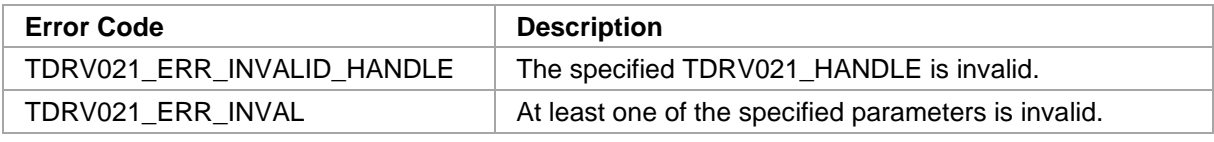

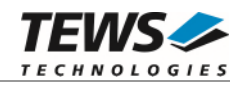

#### **3.1.10 tdrv021DacCorrectionValueSet**

#### <span id="page-27-0"></span>**NAME**

tdrv021DacCorrectionValueSet – Set correction data set of a specified DAC channel

#### **SYNOPSIS**

```
TDRV021_STATUS tdrv021DacCorrectionValueSet
```
(

int Channel, unsigned int **OutputRange**, signed short **Offset**, signed short Gain

TDRV021\_HANDLE hdl,

```
)
```
#### **DESCRIPTION**

This function sets an application supplied correction data set for a specified DAC channel. The data will be stored into the TDRV021 correction data area, but it will not be used instantly. The function *tdrv021CorrectionUpdate()* must be called to activate the new correction data set.

#### **PARAMETERS**

*hdl* 

This argument specifies the device handle to the hardware module retrieved by a call to the corresponding open-function.

#### *Channel*

This value specifies the desired DAC channel. Valid values are 1 to 8. The number of supported channels depends on the used TDRV021 module variant.

#### *OutputRange*

Specifies the DAC Output Range. Following values are possible:

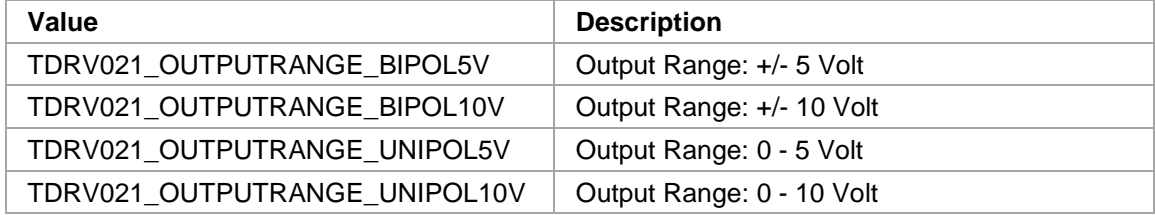

*Offset* 

This argument specifies the new offset correction value. The value is specified in  $\frac{1}{4}$  LSB.

*Gain* 

This argument specifies the new gain correction value. The value is specified in  $\frac{1}{4}$  LSB.

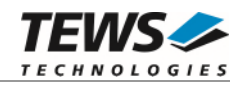

#### **EXAMPLE**

```
#include "tdrv021api.h" 
TDRV021_HANDLE hdl; 
TDRV021_STATUS result;
signed short OffsetCorr; 
signed short GainCorr;
/* 
** Modify correction data Set of DAC #2 (0V…5V) 
*/ 
OffsetCorr = 12;
GainCorr = -24;result = tdrv021DacCorrectionValueSet(hdl, 
\overline{2},
                                    TDRV021_OUTPUTRANGE_UNIPOL5V, 
                                    OffsetCorr, 
                                    GainCorr); 
if (result != TDRV021_OK) 
{ 
     /* handle error */ 
}
```
#### **RETURNS**

On success, TDRV021\_OK is returned. In the case of an error, the appropriate error code is returned by the function.

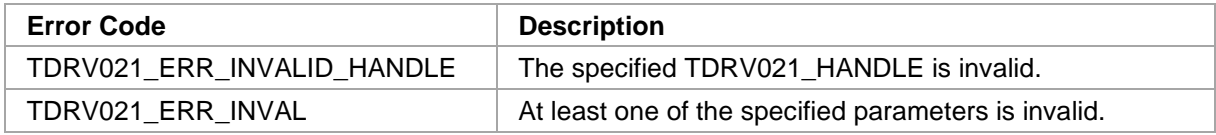

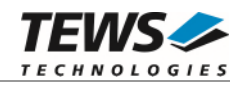

#### **3.1.11 tdrv021DacCorrectionValueGet**

#### <span id="page-29-0"></span>**NAME**

tdrv021DacCorrectionValueGet – Get correction data set of a specified DAC channel

#### **SYNOPSIS**

```
TDRV021_STATUS tdrv021DacCorrectionValueGet
```
TDRV021\_HANDLE hdl, int Channel, unsigned int **C**utputRange, signed short \*pOffset, signed short \*pGain

```
)
```
(

#### **DESCRIPTION**

This function reads the current correction data set for a specified DAC channel stored in the TDRV021 correction data area.

#### **PARAMETERS**

*hdl* 

This argument specifies the device handle to the hardware module retrieved by a call to the corresponding open-function.

*Channel* 

This value specifies the desired DAC channel. Valid values are 1 to 8. The number of supported channels depends on the used TDRV021 module variant.

#### *OutputRange*

Specifies the DAC Output Range. Following values are possible:

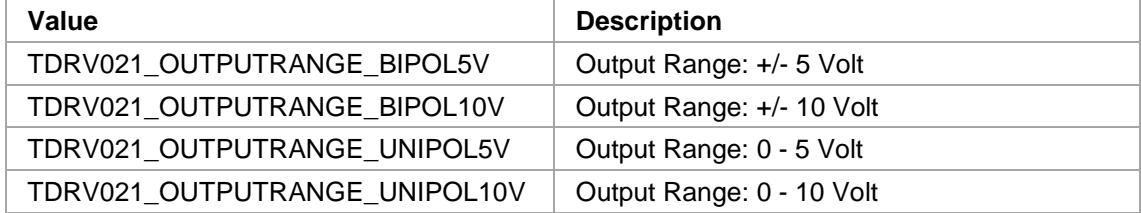

*pOffset* 

This parameter points to a short value which will be filled with the current offset correction value of the specified channel. The value is specified in ¼ LSB.

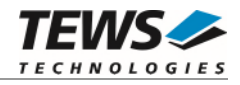

#### *pGain*

This parameter points to a short value which will be filled with the current gain correction value of the specified channel. The value is specified in ¼ LSB.

#### **EXAMPLE**

```
#include "tdrv021api.h" 
TDRV021_HANDLE hdl; 
TDRV021_STATUS result;
signed short OffsetCorr; 
signed short GainCorr;
/* 
** Get correction data set of DAC #2 (0V…5V) 
*/ 
result = tdrv021DacCorrectionValueGet(hdl, 
\overline{2},
                                      TDRV021_OUTPUTRANGE_UNIPOL5V, 
                                      &OffsetCorr, 
                                      &GainCorr); 
if (result != TDRV021_OK) 
{ 
     /* handle error */ 
} 
else 
{ 
     printf("Correction data: Offset: %d – Gain: %d\n", OffsetCorr, 
GainCorr); 
}
```
#### **RETURNS**

On success, TDRV021\_OK is returned. In the case of an error, the appropriate error code is returned by the function.

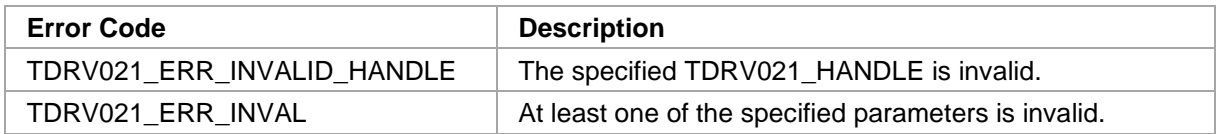

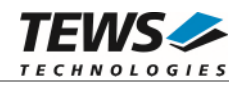

## <span id="page-31-0"></span>**3.2 ADC Functions**

#### **3.2.1 tdrv021AdcConfigInput**

#### <span id="page-31-1"></span>**NAME**

tdrv021AdcConfigInput – Configure ADC Input

#### **SYNOPSIS**

```
TDRV021_STATUS tdrv021AdcConfigInput 
(
```
TDRV021\_HANDLE hdl, unsigned int **InputRange**, unsigned int SampleMode, unsigned int OversamplingRatio

#### **DESCRIPTION**

This function configures the ADC Input Range, the Sample Mode and the Oversampling Ratio.

#### **PARAMETERS**

*hdl* 

)

This argument specifies the device handle to the hardware module retrieved by a call to the corresponding open-function.

#### *InputRange*

Specifies the ADC Input Range. Refer to your board's User Manual - ADC Configuration Register to find information about the assigned ranges or determine the ranges by using the driver function tdrv021GetBoardInfo() (refer to [3.1.4\)](#page-14-0). Following values are possible:

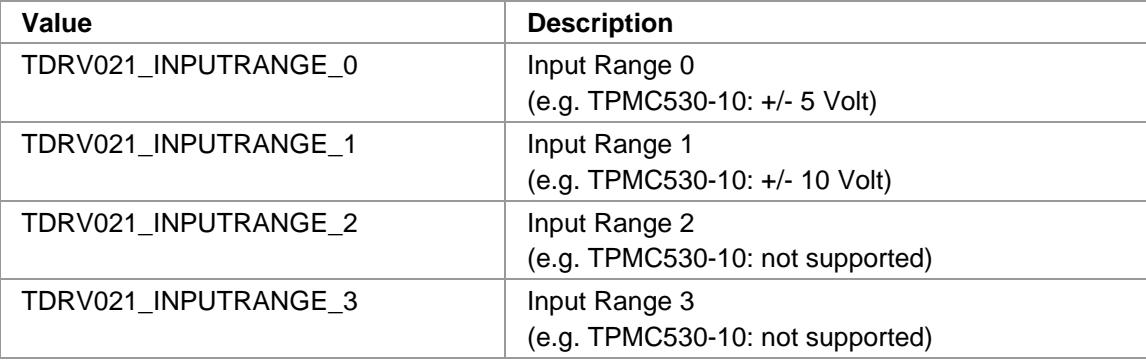

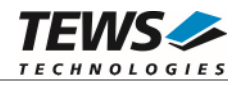

#### *SampleMode*

This value specifies the ADC Sample Mode. Possible values are:

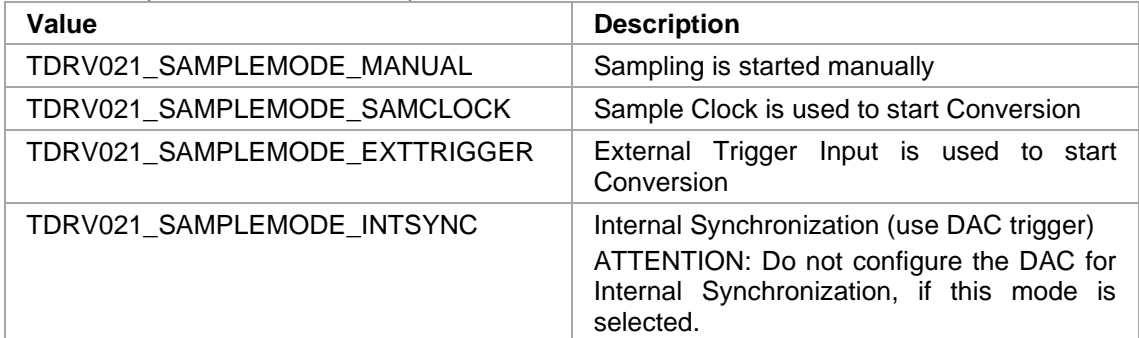

#### *OversamplingRatio*

This value specifies the ADC Oversampling Ratio. Possible values are:

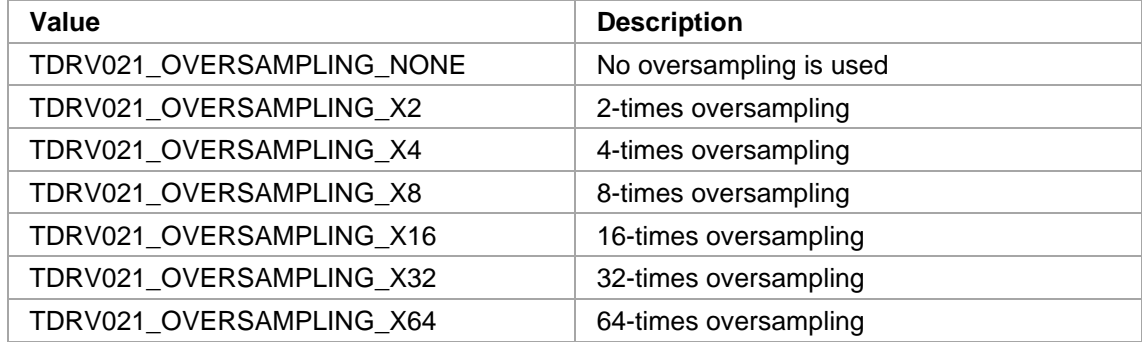

#### **EXAMPLE**

```
#include "tdrv021api.h" 
TDRV021_HANDLE hdl; 
TDRV021 STATUS result;
/* 
** Configure the ADC for Voltage Range 1, Sample with SampleClock, 
** 16times Oversampling 
*/ 
result = tdrv021AdcConfigInput( hdl, 
                                   TDRV021_INPUTRANGE_1, 
                                    TDRV021_SAMPLEMODE_SAMCLOCK, 
                                    TDRV021_OVERSAMPLING_X16); 
if (result != TDRV021_OK) 
{ 
      /* handle error */ 
}
```
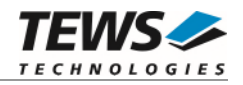

#### **RETURNS**

On success, TDRV021\_OK is returned. In the case of an error, the appropriate error code is returned by the function.

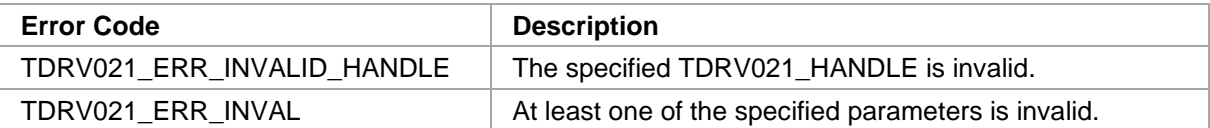

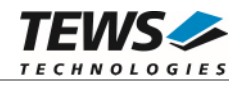

#### **3.2.2 tdrv021AdcConfigDma**

#### <span id="page-34-0"></span>**NAME**

(

)

tdrv021AdcConfigDma – Configure the DMA list for ADC

#### **SYNOPSIS**

```
TDRV021_STATUS tdrv021AdcConfigDma
```
TDRV021\_HANDLE hdl, int BlockSize, int **NumBlocks**, int Channels

#### **DESCRIPTION**

This function configures the ADC channels for DMA usage. The blocksize and the number of blocks define the size of the input FIFO, as well as the latency for incoming ADC samples.

#### **PARAMETERS**

```
hdl
```
This argument specifies the device handle to the hardware module retrieved by a call to the corresponding open-function.

#### *BlockSize*

This value specifies the size of one ADC sample block. This value affects the latency of the incoming ADC samples. The value is specified in bytes, and must be a multiple of a channel sample line (depends on the number of selected channels). The maximum value is 256KB. This value might be limited due to system restrictions.

#### *NumBlocks*

This value specifies the number of available ADC sample blocks. This value affects the total size of the ADC input FIFO.

#### *Channels*

This value specifies the channels enabled for DMA. Possible values are 4, 8, 12, or 16. The number of supported channels depends on the used TDRV021 module variant.

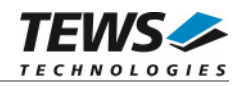

#### **EXAMPLE**

```
#include "tdrv021api.h" 
TDRV021_HANDLE hdl; 
TDRV021_STATUS result;
int AdcSamplesPerBlock;
int BlockSize; 
int NumBlocks;
int Channels; 
/* 
** Configure ADC DMA buffer list: 
** Use 16 channels, 10 blocks, 100 samples per block 
*/ 
AdcSamplesPerBlock = 100; 
Channels = 16;
BlockSize = TDRV021_BLOCKSIZE( Channels, AdcSamplesPerBlock ); 
NumBlocks = 10;
result = tdrv021AdcConfigDma( hdl, BlockSize, NumBlocks, Channels ); 
if (result != TDRV021_OK) 
{ 
     /* handle error */ 
}
```
#### **RETURNS**

On success, TDRV021\_OK is returned. In the case of an error, the appropriate error code is returned by the function.

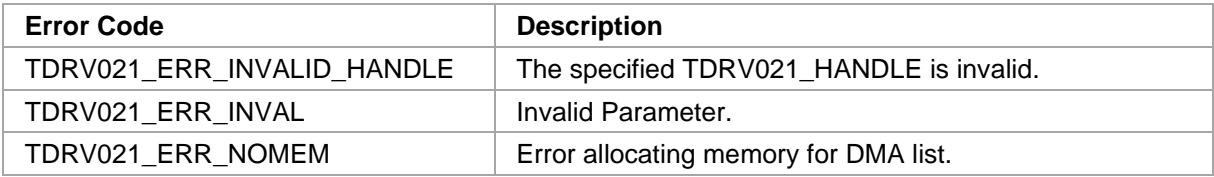
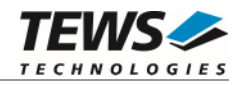

# **3.2.3 tdrv021AdcConfigSampleClock**

#### **NAME**

tdrv021AdcConfigSampleClock – Configure the Sample Clock

#### **SYNOPSIS**

```
TDRV021_STATUS tdrv021AdcConfigSampleClock
```
TDRV021\_HANDLE hdl, unsigned int TimeBase, unsigned int TimerValue

(

)

# **DESCRIPTION**

This function configures the Sample Clock frequency used for ADC sampling.

#### **PARAMETERS**

*hdl* 

This argument specifies the device handle to the hardware module retrieved by a call to the corresponding open-function.

#### *TimeBase*

Specifies the Time Base for the Sample Clock timer. Following values are possible:

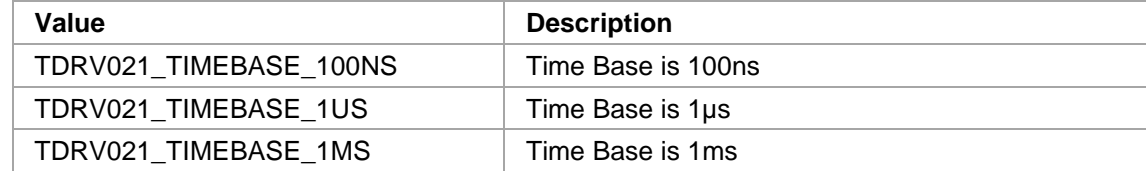

*TimerValue* 

This value specifies the number of TimeBase units, which must pass before a conversion is started.

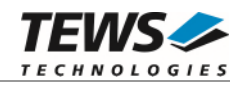

```
#include "tdrv021api.h" 
TDRV021_HANDLE hdl; 
TDRV021_STATUS result;
unsigned int TimeBase;
unsigned int TimerValue;
/* 
** Configure Sample Clock to 10kHz (100us) 
*/ 
TimeBase = TDRV021_TIMEBASE_1US;
TimerValue = 100;
result = tdrv021AdcConfigSampleClock( hdl, TimeBase, TimerValue ); 
if (result != TDRV021_OK) 
{ 
     /* handle error */ 
}
```
#### **RETURNS**

On success, TDRV021\_OK is returned. In the case of an error, the appropriate error code is returned by the function.

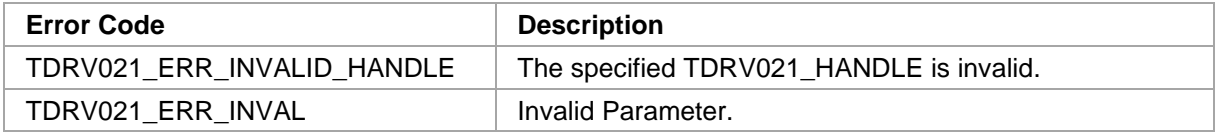

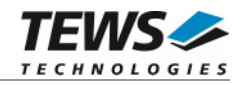

# **3.2.4 tdrv021AdcManualSingleValue**

#### **NAME**

(

)

tdrv021AdcManualSingleValue – Read a single ADC channel

#### **SYNOPSIS**

```
TDRV021_STATUS tdrv021AdcManualSingleValue
```
TDRV021\_HANDLE hdl, int Channel, unsigned int Flags, int  $*$ pAdcValue

#### **DESCRIPTION**

This function reads an ADC value of a specific channel. Depending on the specified flags, the function initiates the conversion and waits for it to finish.

#### **PARAMETERS**

#### *hdl*

This argument specifies the device handle to the hardware module retrieved by a call to the corresponding open-function.

#### *Channel*

This value specifies the desired ADC channel. Valid values are 1 to 16. The number of supported channels depends on the used TDRV021 module variant.

*Flags* 

This value specifies flags regarding the data acquisition. The following flags are possible:

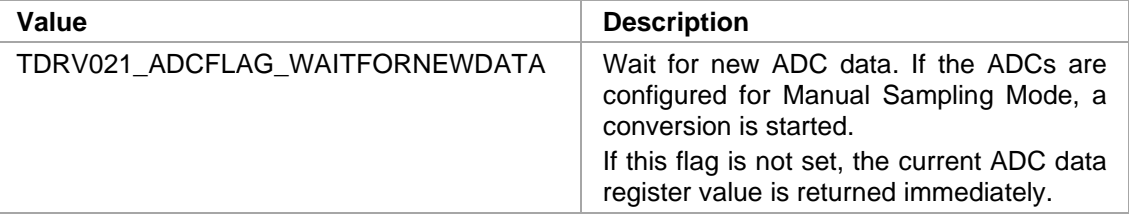

*pAdcValue* 

This parameter specifies a pointer to an int buffer, where the ADC value is returned.

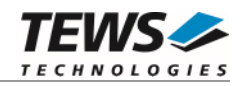

```
#include "tdrv021api.h" 
TDRV021_HANDLE hdl; 
TDRV021_STATUS result;
int AdcValue; 
unsigned int Flags;
/* 
** Read ADC Channel 1, wait for data 
*/ 
Flags = TDRV021_ADCFLAG_WAITFORNEWDATA; 
result = tdrv021AdcManualSingleValue( hdl, 1, Flags, &AdcValue ); 
if (result != TDRV021_OK) 
{ 
     /* handle error */ 
}
```
#### **RETURNS**

On success, TDRV021\_OK is returned. In the case of an error, the appropriate error code is returned by the function.

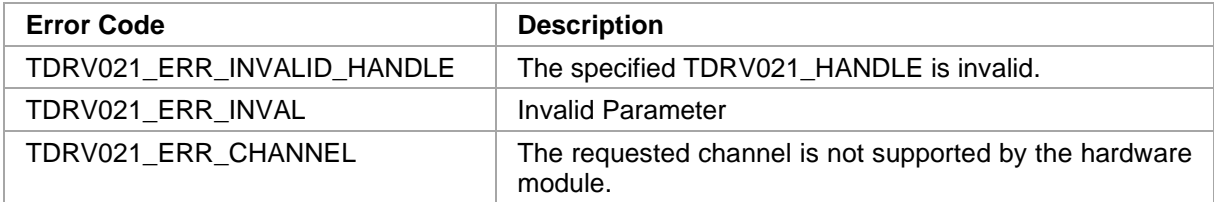

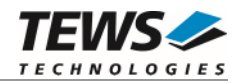

# **3.2.5 tdrv021AdcManualSingleSample**

#### **NAME**

tdrv021AdcManualSingleSample – Read a single ADC Sample from all available channels

#### **SYNOPSIS**

(

)

TDRV021\_STATUS tdrv021AdcManualSingleSample

TDRV021\_HANDLE hdl, unsigned int ChannelMask, unsigned int Flags, int  $*$ pAdcBuf

#### **DESCRIPTION**

This function reads ADC values of specified channels. Depending on the specified flags, the function initiates the conversion and waits for it to finish.

#### **PARAMETERS**

*hdl* 

This argument specifies the device handle to the hardware module retrieved by a call to the corresponding open-function.

#### *ChannelMask*

This value specifies the desired ADC channels using a bitmask. Bit 0 refers to channel 1, bit 1 refers to channel 2 and so on. The number of supported channels depends on the used TDRV021 module variant.

*Flags* 

This value specifies flags regarding the data acquisition. The following flags are possible:

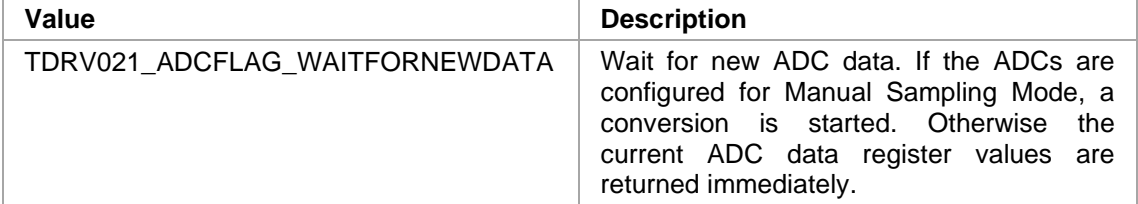

*pAdcBuf* 

This parameter specifies a pointer to an int data array, where the ADC values are returned. The buffer must be large enough to receive up to 16 ADC values.

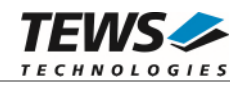

```
#include "tdrv021api.h" 
TDRV021_HANDLE hdl; 
TDRV021_STATUS result;
unsigned int ChannelMask;
int \text{AdcBuf}[16];
unsigned int Flags;
/* 
** Read ADC Channels 1, 2 and 16. Wait for data. 
*/ 
ChannelMask = ((1 \le 15) | (1 \le 1) | (1 \le 0));Flags = TDRV021_ADCFLAG_WAITFORNEWDATA; 
result = tdrv021AdcManualSingleSample( hdl, ChannelMask, Flags, AdcBuf ); 
if (result != TDRV021_OK) 
{ 
     /* handle error */ 
}
```
#### **RETURNS**

On success, TDRV021\_OK is returned. In the case of an error, the appropriate error code is returned by the function.

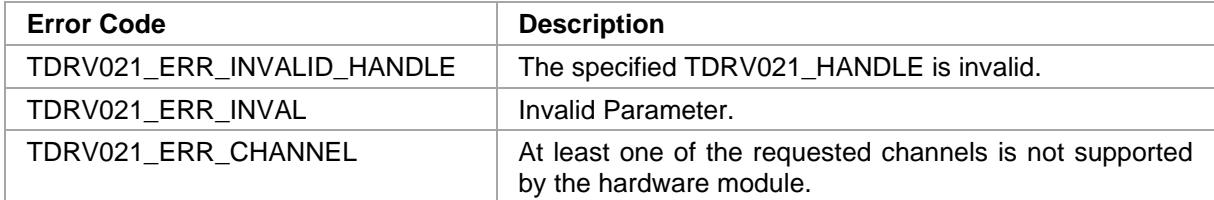

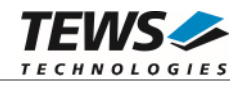

# **3.2.6 tdrv021AdcDmaSampleblock**

#### **NAME**

tdrv021AdcDmaSampleblock – Read a sample block of ADC data

#### **SYNOPSIS**

(

)

TDRV021\_STATUS tdrv021AdcDmaSampleblock

TDRV021\_HANDLE hdl,<br>signed short \*pAdcBuf, signed short size\_t numBytes, size t \*validBytes

#### **DESCRIPTION**

This function reads a sample block of ADC data. The size of the block is configured using function [tdrv021AdcConfigDma.](#page-34-0) In case of a FIFO overflow condition, the function returns immediately without data. To enable the data sampling again after an overflow condition, it is required to use the function [tdrv021AdcDmaFlush](#page-45-0).

**This function is not allowed to be used in RTP-Context.** 

#### **PARAMETERS**

*hdl* 

This argument specifies the device handle to the hardware module retrieved by a call to the corresponding open-function.

#### *pAdcBuf*

This value specifies a pointer to a signed short data buffer, where the sample block will be stored.

Depending on the number of selected channels, the data will be stored as follows:

16 Channels:

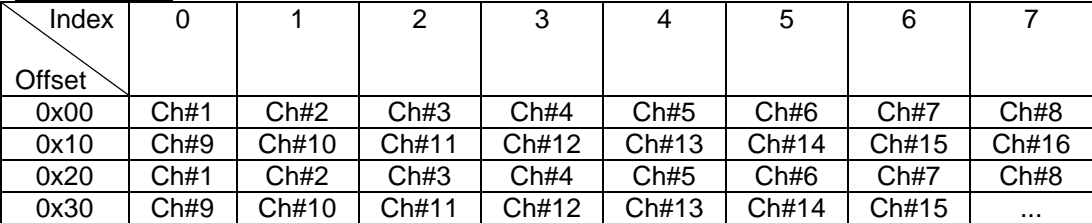

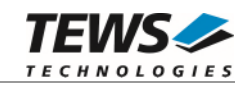

#### 12 Channels:

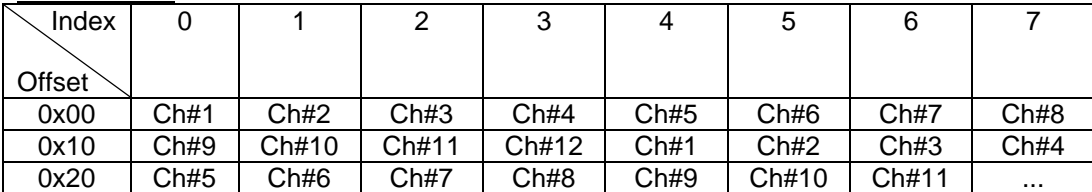

8 Channels:

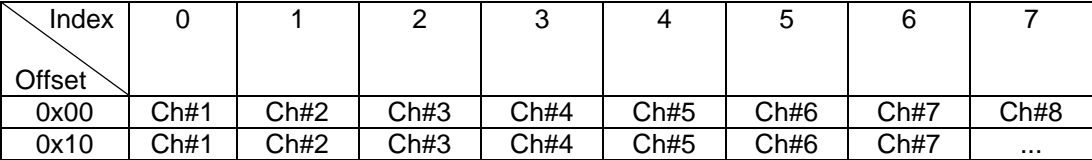

4 Channels:

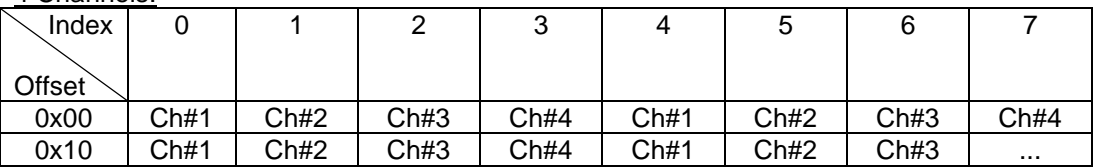

#### *numBytes*

This value specifies the size of the data buffer in bytes. This value must match the size previously configured using the function [tdrv021AdcConfigDma](#page-34-0).

#### *validBytes*

This parameter specifies a pointer where the number of valid data bytes is returned. If this value does not match numBytes, a FIFO error has occurred.

#### **EXAMPLE**

#include "tdrv021api.h"

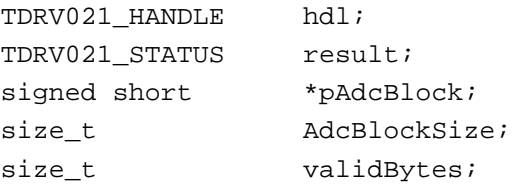

…

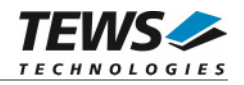

```
… 
/* 
** Read ADC Sample Block 
*/ 
/* allocate memory */ 
AdcBlockSize = ...; 
pAdcBlock = (signed short*)malloc( AdcBlockSize ); 
result = tdrv021AdcDmaSampleblock(hdl, pAdcBlock, AdcBlockSize, 
&validBytes); 
if (result != TDRV021_OK) 
{ 
      /* handle error */ 
} 
free( pAdcBlock );
```
#### **RETURNS**

On success, TDRV021\_OK is returned. In the case of an error, the appropriate error code is returned by the function.

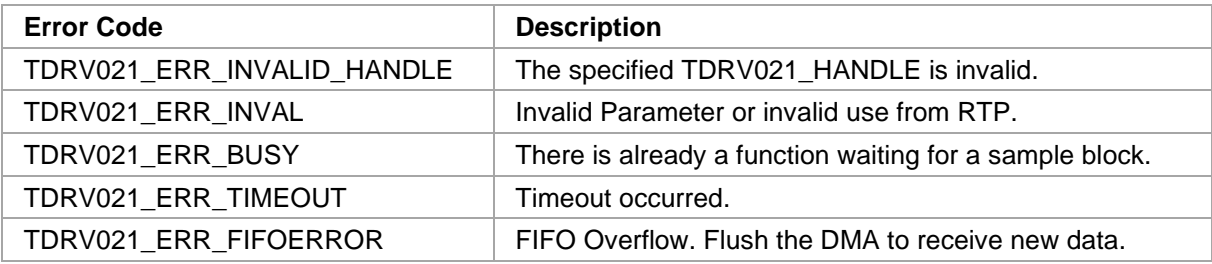

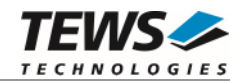

# **3.2.7 tdrv021AdcDmaFlush**

#### <span id="page-45-0"></span>**NAME**

tdrv021AdcDmaFlush – Clears the ADC FIFO and reinitializes the DMA buffers

#### **SYNOPSIS**

```
TDRV021_STATUS tdrv021AdcDmaFlush 
( 
    TDRV021_HANDLE hdl 
)
```
#### **DESCRIPTION**

This function clears the ADC FIFO and reinitializes the DMA buffers. All previously received data is discarded. Using this function is required after a FIFO overflow, to unblock the data sampling.

#### **PARAMETERS**

*hdl* 

This argument specifies the device handle to the hardware module retrieved by a call to the corresponding open-function.

#### **EXAMPLE**

```
#include "tdrv021api.h" 
TDRV021_HANDLE hdl; 
TDRV021_STATUS result;
/* 
** Flush ADC Data 
*/ 
result = tdrv021AdcDmaFlush(hdl); 
if (result != TDRV021_OK) 
{ 
      /* handle error */ 
}
```
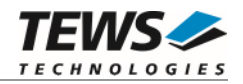

#### **RETURNS**

On success, TDRV021\_OK is returned. In the case of an error, the appropriate error code is returned by the function.

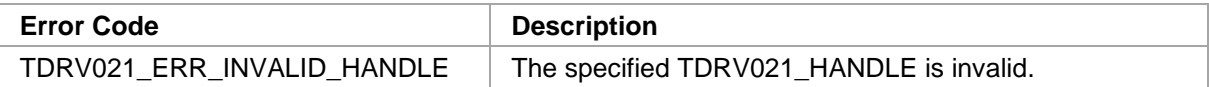

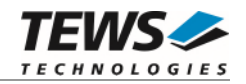

### **3.2.8 tdrv021AdcSetTimeout**

#### **NAME**

(

)

tdrv021AdcSetTimeout – Configure the timeout used for ADC read jobs

### **SYNOPSIS**

```
TDRV021_STATUS tdrv021AdcSetTimeout
```
TDRV021\_HANDLE hdl, int DmaTimeout

### **DESCRIPTION**

This function configures the ADC timeout used for transferring DMA blocks.

### **PARAMETERS**

*hdl* 

This argument specifies the device handle to the hardware module retrieved by a call to the corresponding open-function.

*DmaTimeout* 

This value specifies the timeout used to wait for transferring a DMA block. The value is specified in milliseconds. Specify -1 to wait indefinitely.

### **EXAMPLE**

```
#include "tdrv021api.h" 
TDRV021_HANDLE hdl; 
TDRV021 STATUS result;
/* 
** Configure ADC DMA timeout to 5 seconds 
*/ 
result = tdrv021AdcSetTimeout( hdl, 5000 ); 
if (result != TDRV021_OK) 
{ 
      /* handle error */ 
}
```
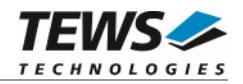

#### **RETURNS**

On success, TDRV021\_OK is returned. In the case of an error, the appropriate error code is returned by the function.

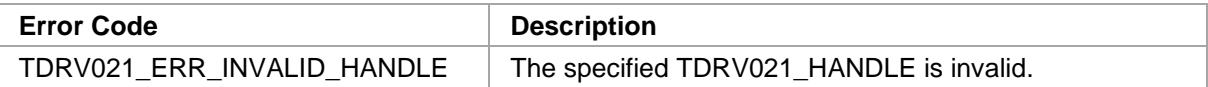

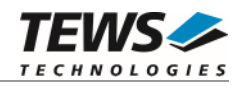

# **DAC Functions**

# **3.3.1 tdrv021DacConfigOutput**

#### **NAME**

tdrv021DacConfigOutput – Configure DAC Output

### **SYNOPSIS**

```
TDRV021_STATUS tdrv021DacConfigOutput 
(
```
TDRV021\_HANDLE hdl,<br>unsigned int Outp unsigned int CutputRange,<br>
unsigned int SampleMode

SampleMode

#### **DESCRIPTION**

This function configures the DAC Output Range and the Sample Mode.

#### **PARAMETERS**

*hdl* 

)

This argument specifies the device handle to the hardware module retrieved by a call to the corresponding open-function.

#### *OutputRange*

Specifies the DAC Output Range. Following values are possible:

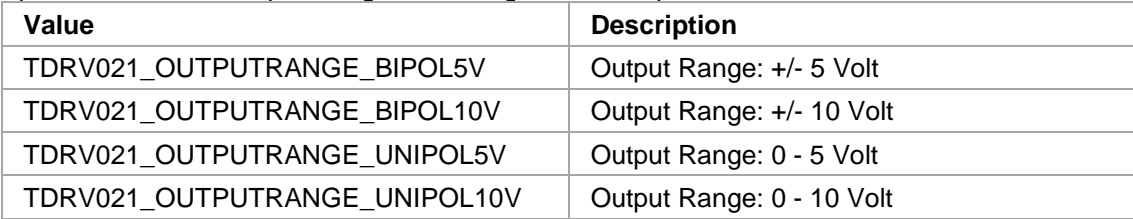

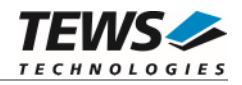

#### *SampleMode*

This value specifies the DAC Sample Mode. Possible values are:

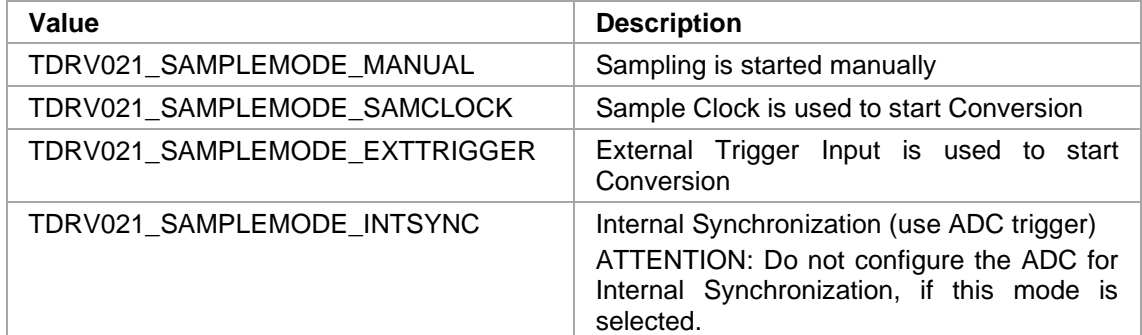

#### **EXAMPLE**

```
#include "tdrv021api.h" 
TDRV021_HANDLE hdl; 
TDRV021_STATUS result;
/* 
** Configure the DAC for +/-5V, Sample with SampleClock 
*/ 
result = tdrv021DacConfigOutput( hdl, 
                                    TDRV021_OUTPUTRANGE_BIPOL5V, 
                                    TDRV021_SAMPLEMODE_SAMCLOCK ); 
if (result != TDRV021_OK) 
{ 
      /* handle error */ 
}
```
#### **RETURNS**

On success, TDRV021\_OK is returned. In the case of an error, the appropriate error code is returned by the function.

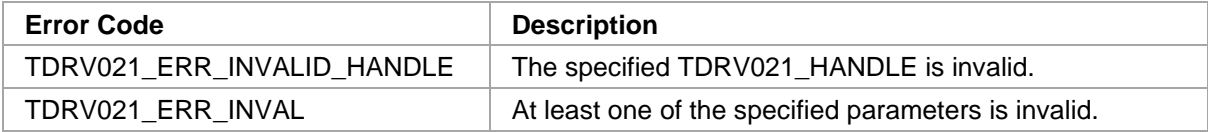

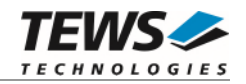

# **3.3.2 tdrv021DacConfigDma**

#### **NAME**

tdrv021DacConfigDma – Configure DMA parameters for DAC

#### **SYNOPSIS**

```
TDRV021_STATUS tdrv021DacConfigDma
```
TDRV021\_HANDLE hdl, int Channels, unsigned int Flags

)

(

#### **DESCRIPTION**

This function configures the DMA buffer size used for waveform output. Multiple DMA buffers might be concatenated to a descriptor list to output the whole waveform.

#### **PARAMETERS**

#### *hdl*

This argument specifies the device handle to the hardware module retrieved by a call to the corresponding open-function.

#### *Channels*

This value specifies the channels enabled for DMA. Possible values are 2, 4, 6, or 8. The number of supported channels depends on the used TDRV021 module variant.

This value specifies special behavior of the DAC. The following flags are defined and can be ORed:

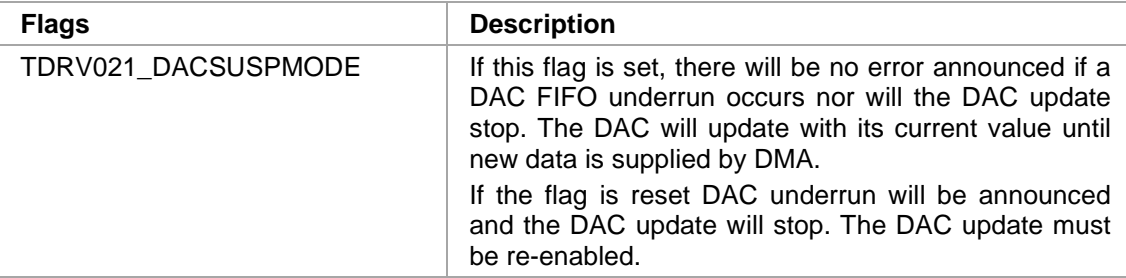

*Flags* 

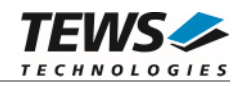

```
#include "tdrv021api.h" 
TDRV021_HANDLE hdl; 
TDRV021_STATUS result;
int Channels; 
unsigned int Flags;
/* 
** Configure the DAC DMA mode 
** use DAC Suspend on Frame End 
*/ 
Channels = 8;
Flags = TDRV021_DACSUSPMODE;
result = tdrv021DacConfigDma( hdl, Channels, Flags ); 
if (result != TDRV021_OK) 
{ 
     /* handle error */ 
}
```
#### **RETURNS**

On success, TDRV021\_OK is returned. In the case of an error, the appropriate error code is returned by the function.

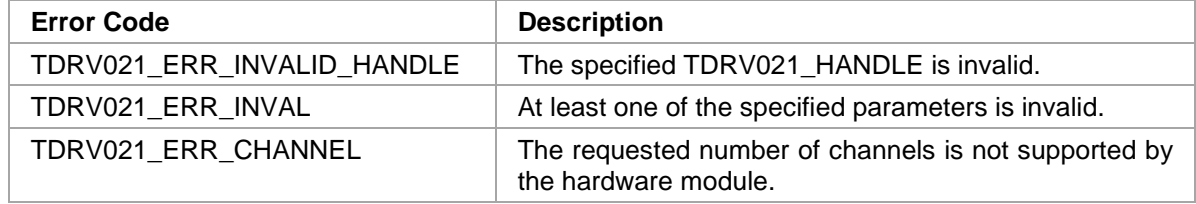

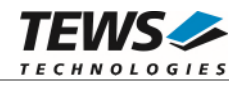

# **3.3.3 tdrv021DacConfigSampleClock**

#### **NAME**

tdrv021DacConfigSampleClock – Configure the Sample Clock

#### **SYNOPSIS**

```
TDRV021_STATUS tdrv021DacConfigSampleClock
```
TDRV021\_HANDLE hdl, unsigned int TimeBase, unsigned int TimerValue

(

)

# **DESCRIPTION**

This function configures the Sample Clock frequency used for DAC sampling.

#### **PARAMETERS**

*hdl* 

This argument specifies the device handle to the hardware module retrieved by a call to the corresponding open-function.

#### *TimeBase*

Specifies the Time Base for the Sample Clock timer. Following values are possible:

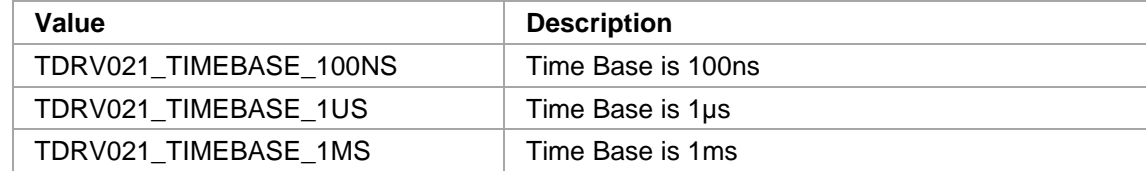

*TimerValue* 

This value specifies the number of TimeBase units, which must pass before a conversion is started.

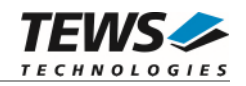

```
#include "tdrv021api.h" 
TDRV021_HANDLE hdl; 
TDRV021_STATUS result;
unsigned int TimeBase;
unsigned int TimerValue;
/* 
** Configure Sample Clock to 1kHz (1ms) 
*/ 
TimeBase = TDRV021_TIMEBASE_1MS;TimerValue = 1;
result = tdrv021DacConfigSampleClock( hdl, TimeBase, TimerValue ); 
if (result != TDRV021_OK) 
{ 
     /* handle error */ 
}
```
#### **RETURNS**

On success, TDRV021\_OK is returned. In the case of an error, the appropriate error code is returned by the function.

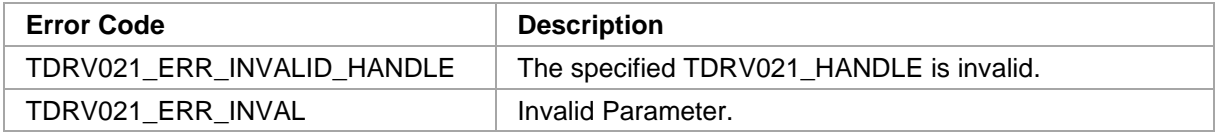

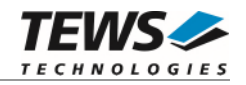

# **3.3.4 tdrv021DacManualSingleValue**

#### **NAME**

tdrv021DacManualSingleValue – Write a single DAC channel

#### **SYNOPSIS**

```
TDRV021_STATUS tdrv021DacManualSingleValue
```
TDRV021\_HANDLE hdl, int Channel, unsigned int Flags, int DacValue

)

(

#### **DESCRIPTION**

This function writes a DAC output value to a specific channel. Depending on the specified flags, the function initiates loading of the DAC output, resulting in the actual output of all DAC channels.

#### **PARAMETERS**

*hdl* 

This argument specifies the device handle to the hardware module retrieved by a call to the corresponding open-function.

#### *Channel*

This value specifies the desired DAC channel. Valid values are 1 to 8. The number of supported channels depends on the used TDRV021 module variant.

```
Flags
```
This value specifies flags regarding the data acquisition. The following flags are possible:

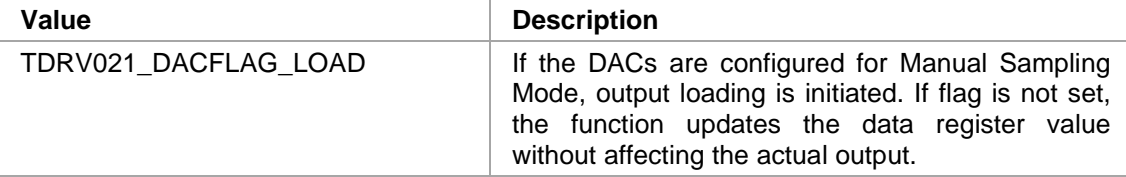

#### *DacValue*

This parameter specifies the new DAC value which shall be written to the specified channel.

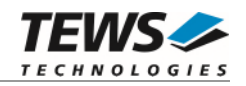

```
#include "tdrv021api.h" 
TDRV021_HANDLE hdl; 
TDRV021_STATUS result;
int DacValue; 
unsigned int Flags;
/* 
** Write to DAC Channel 4, initiate actual output of all DAC channels 
*/ 
Flags = TDRV021_DACFLAG_LOAD;
DacValue = 0x7FFF; 
result = tdrv021DacManualSingleValue( hdl, 4, Flags, DacValue ); 
if (result != TDRV021_OK) 
{ 
     /* handle error */ 
}
```
#### **RETURNS**

On success, TDRV021\_OK is returned. In the case of an error, the appropriate error code is returned by the function.

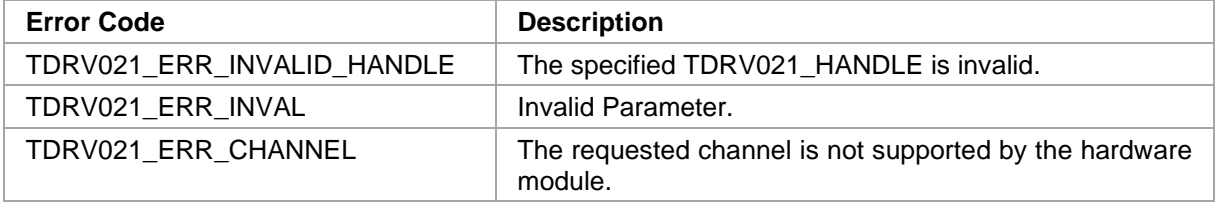

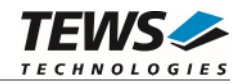

# **3.3.5 tdrv021DacManualSingleSample**

#### **NAME**

tdrv021DacManualSingleSample – Writes a single DAC Sample to specified channels

#### **SYNOPSIS**

(

)

TDRV021\_STATUS tdrv021DacManualSingleSample

TDRV021\_HANDLE hdl, unsigned int ChannelMask, unsigned int Flags, int  $*$ pDacBuf

#### **DESCRIPTION**

This function writes DAC values to the specified channels. Depending on the specified flags, the function initiates the output loading.

#### **PARAMETERS**

*hdl* 

This argument specifies the device handle to the hardware module retrieved by a call to the corresponding open-function.

#### *ChannelMask*

This value specifies the desired DAC channels using a bitmask. Bit 0 refers to channel 1, bit 1 refers to channel 2 and so on. The number of supported channels depends on the used TDRV021 module variant.

*Flags* 

This value specifies flags regarding the data acquisition. The following flags are possible:

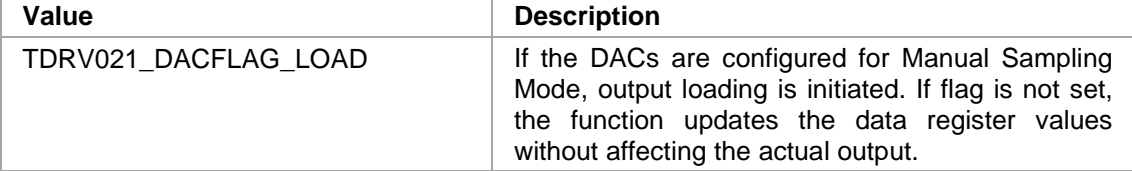

*pDacBuf* 

This parameter specifies a pointer to an int data array, where the DAC values are stored. The buffer must be large enough to hold up to 8 DAC values.

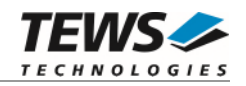

```
#include "tdrv021api.h" 
TDRV021_HANDLE hdl; 
TDRV021_STATUS result;
unsigned int ChannelMask;
int DacBuf[8];
unsigned int Flags;
/* 
** Write DAC Channels 1, 2 and 4. Update the outputs. 
*/ 
ChannelMask = ((1 \leq 3) | (1 \leq 1) | (1 \leq 0));Flags = TDRV021_DACFLAG_LOAD; 
DacBuf[0] = ...;DacBuf[1] = ...;DacBuf[3] = ...;result = tdrv021DacManualSingleSample( hdl, ChannelMask, Flags, DacBuf ); 
if (result != TDRV021_OK) 
{ 
     /* handle error */ 
}
```
#### **RETURNS**

On success, TDRV021\_OK is returned. In the case of an error, the appropriate error code is returned by the function.

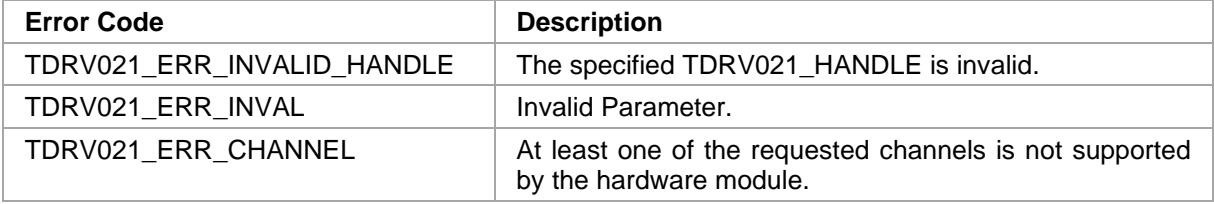

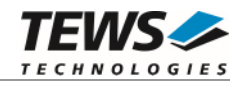

# **3.3.6 tdrv021DacDmaWaveform**

#### **NAME**

tdrv021DacDmaWaveform – Write a DAC Waveform using DMA

#### **SYNOPSIS**

```
TDRV021_STATUS tdrv021DacDmaWaveform 
(
```
TDRV021\_HANDLE hdl,<br>signed short \*pDacBuf, signed short size\_t numBytes

# **DESCRIPTION**

This function writes a waveform of DAC data to the configured outputs. The supplied data is transferred into separate DMA buffers.

**This function is not allowed to be used in RTP-Context.** 

#### **PARAMETERS**

*hdl* 

)

This argument specifies the device handle to the hardware module retrieved by a call to the corresponding open-function.

*pDacBuf* 

This value specifies a pointer to a signed short data buffer containing the DAC data. Depending on the number of selected channels, the data must be stored as follows:

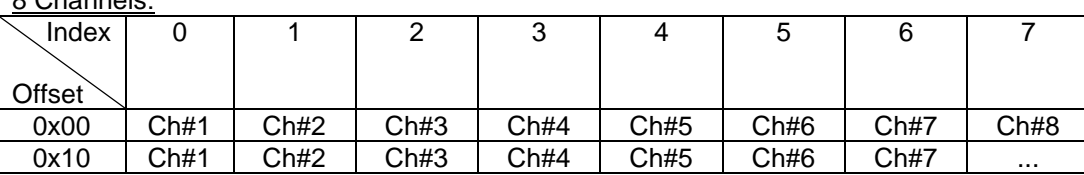

8 Channels:

#### 6 Channels:

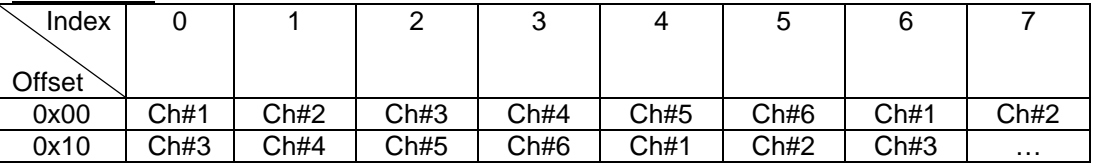

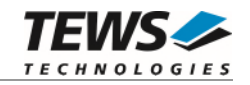

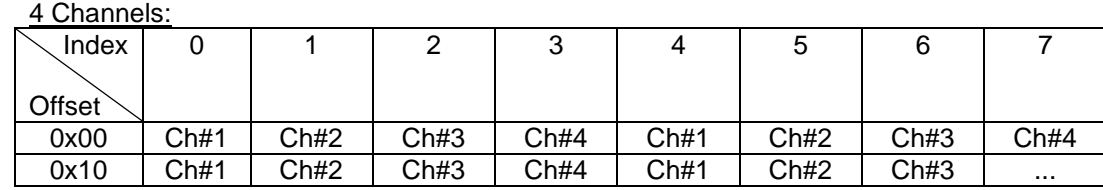

*numBytes* 

This value specifies the size of the data buffer in bytes. This value must be a multiple of complete channel sets (samples).

#### **EXAMPLE**

```
#include "tdrv021api.h" 
TDRV021_HANDLE hdl; 
TDRV021_STATUS result;
unsigned int ChannelMask;
signed short *pDacBuf;
size_t DacBlockSize;
/* 
** Write DAC Waveform 
*/ 
/* allocate memory */ 
DacBlockSize = ...; 
pDacBuf = (signed short*)malloc( DacBlockSize ); 
/* fill data memory */ 
... 
result = tdrv021DacDmaWaveform(hdl, pDacBuf, DacBlockSize); 
if (result != TDRV021_OK) 
{ 
      /* handle error */ 
} 
free( pAdcBlock );
```
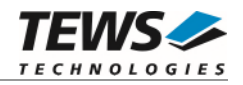

### **RETURNS**

On success, TDRV021\_OK is returned. In the case of an error, the appropriate error code is returned by the function.

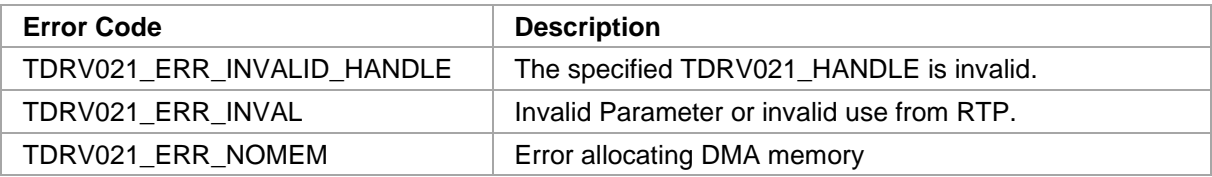

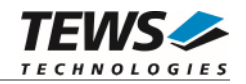

# **3.3.7 tdrv021DacDmaWaveformContinuous**

#### **NAME**

tdrv021DacDmaWaveformContinuous – Continuously write a DAC Waveform using DMA

#### **SYNOPSIS**

(

)

TDRV021\_STATUS tdrv021DacDmaWaveformContinuous

TDRV021\_HANDLE hdl,<br>signed short \*pDacBuf, signed short size\_t numBytes

#### **DESCRIPTION**

This function writes a waveform of DAC data to the configured outputs continuously. The supplied data is transferred into separate DMA buffers.

**This function is not allowed to be used in RTP-Context.** 

#### **PARAMETERS**

*hdl* 

This argument specifies the device handle to the hardware module retrieved by a call to the corresponding open-function.

#### *pDacBuf*

This value specifies a pointer to a signed short data buffer containing the DAC data.

#### *numBytes*

This value specifies the size of the data buffer in bytes. This value must match the size previously configured using the function [tdrv021AdcConfigDma](#page-34-0).

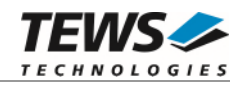

```
#include "tdrv021api.h" 
TDRV021_HANDLE hdl; 
TDRV021_STATUS result;
unsigned int ChannelMask;
signed short *pDacBuf;
size_t DacBlockSize;
/* 
** Continuously write a DAC Waveform 
*/ 
/* allocate memory */ 
DacBlockSize = ...; 
pDacBuf = (signed short*)malloc( DacBlockSize ); 
result = tdrv021DacDmaWaveformContinuous(hdl, pDacBuf, DacBlockSize); 
if (result != TDRV021_OK) 
{ 
     /* handle error */ 
} 
free( pDacBuf );
```
### **RETURNS**

On success, TDRV021\_OK is returned. In the case of an error, the appropriate error code is returned by the function.

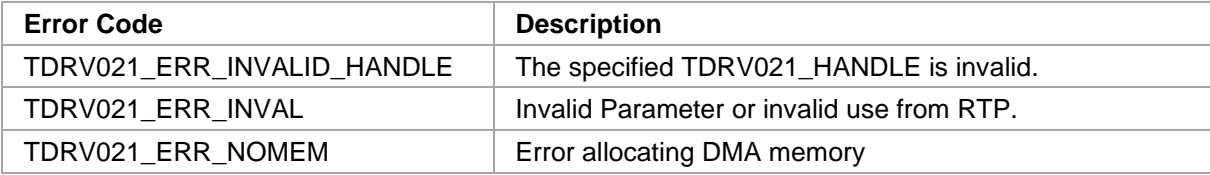

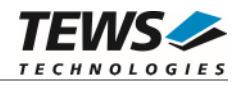

# **Timer Functions**

### **3.4.1 tdrv021TimerStart**

#### **NAME**

(

)

tdrv021TimerStart – Configure and start a timer

#### **SYNOPSIS**

TDRV021\_STATUS tdrv021TimerStart

TDRV021\_HANDLE hdl, int TimerNo,<br>unsigned int TimeBase, unsigned int unsigned int TimerValue

#### **DESCRIPTION**

This function configures and starts a timer.

#### **PARAMETERS**

#### *hdl*

This argument specifies the device handle to the hardware module retrieved by a call to the corresponding open-function.

#### *TimerNo*

This argument specifies the desired timer. Possible values are 1 and 2.

#### *TimeBase*

Specifies the Time Base for the timer. Following values are possible:

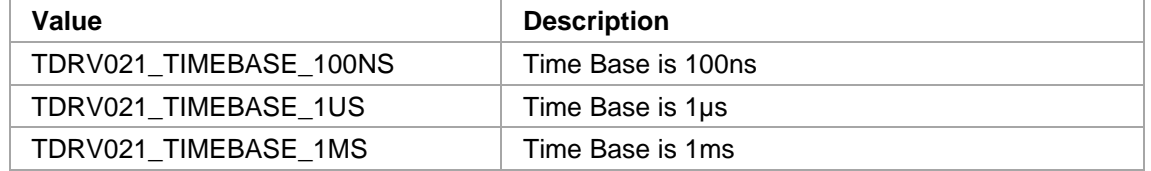

#### *TimerValue*

This value specifies the number of TimeBase units, which must pass before the timer expires and raises an interrupt.

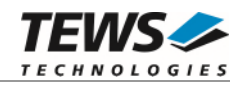

```
#include "tdrv021api.h" 
TDRV021_HANDLE hdl; 
TDRV021_STATUS result;
int TimerNo;
unsigned int TimeBase;
unsigned int TimerValue;
/* 
** Configure Timer 1 for 1kHz (1ms) 
*/ 
TimerNo = 1;
TimeBase = TDRV021_TIMEBASE_1MS;
TimerValue = 1;result = tdrv021TimerStart( hdl, TimerNo, TimeBase, TimerValue );
if (result != TDRV021_OK) 
{ 
     /* handle error */ 
}
```
#### **RETURNS**

On success, TDRV021\_OK is returned. In the case of an error, the appropriate error code is returned by the function.

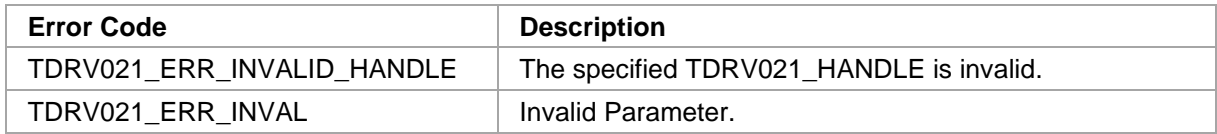

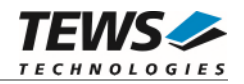

# **3.4.2 tdrv021TimerStop**

#### **NAME**

tdrv021TimerStop – Stop a previously started timer

#### **SYNOPSIS**

```
TDRV021_STATUS tdrv021TimerStop 
( 
   TDRV021_HANDLE hdl, 
   int TimerNo 
)
```
#### **DESCRIPTION**

This function stops a previously started timer.

### **PARAMETERS**

*hdl* 

…

This argument specifies the device handle to the hardware module retrieved by a call to the corresponding open-function.

*TimerNo* 

This argument specifies the desired timer. Possible values are 1 and 2.

### **EXAMPLE**

#include "tdrv021api.h"

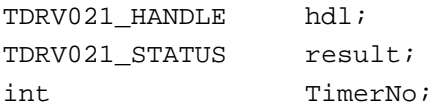

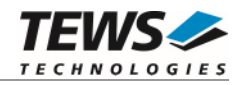

```
… 
/* 
** Stop Timer 1 
*/ 
TimerNo = 1; 
result = tdrv021TimerStop( hdl, TimerNo ); 
if (result != TDRV021_OK) 
{ 
      /* handle error */ 
}
```
#### **RETURNS**

On success, TDRV021\_OK is returned. In the case of an error, the appropriate error code is returned by the function.

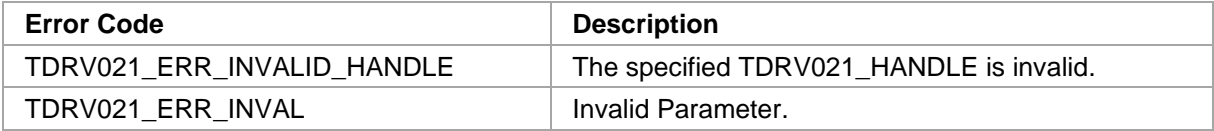

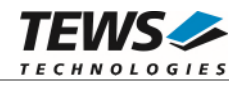

# **3.4.3 tdrv021TimerRead**

#### **NAME**

tdrv021TimerRead – Read current counter value of a timer

#### **SYNOPSIS**

(

)

```
TDRV021_STATUS tdrv021TimerRead
```
TDRV021\_HANDLE hdl, int TimerNo, unsigned int \*pTimerValue

#### **DESCRIPTION**

This function reads the current counter value of the specified timer.

#### **PARAMETERS**

*hdl* 

This argument specifies the device handle to the hardware module retrieved by a call to the corresponding open-function.

#### *TimerNo*

This argument specifies the desired timer. Possible values are 1 and 2.

#### *pTimerValue*

This argument specifies a pointer to an unsigned int buffer, where the current counter value is stored.

#### **EXAMPLE**

#include "tdrv021api.h"

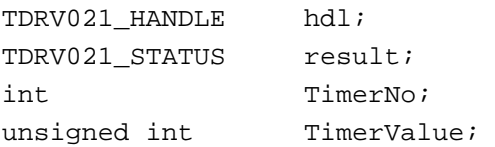

…

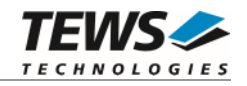

```
… 
/* 
** Read current counter value of Timer 1 
*/ 
TimerNo = 1; 
result = tdrv021TimerRead( hdl, TimerNo, &TimerValue ); 
if (result == TDRV021_OK) 
{ 
     printf("TimerValue = d\n\in", TimerValue);
} 
else 
{ 
      /* handle error */ 
}
```
#### **RETURNS**

On success, TDRV021\_OK is returned. In the case of an error, the appropriate error code is returned by the function.

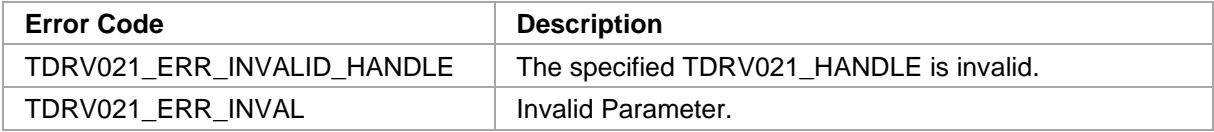

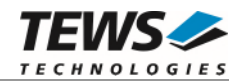

# **3.4.4 tdrv021TimerWait**

#### **NAME**

tdrv021TimerWait – Wait for an interrupt upon timer expiration

#### **SYNOPSIS**

```
TDRV021_STATUS tdrv021TimerWait
```
TDRV021\_HANDLE hdl, int TimerNo, int timeout

)

(

# **DESCRIPTION**

This function waits until the specified timer expires and generates an interrupt, or until the timeout occurs.

#### **PARAMETERS**

*hdl* 

This argument specifies the device handle to the hardware module retrieved by a call to the corresponding open-function.

#### *TimerNo*

This argument specifies the desired timer. Possible values are 1 and 2.

*timeout* 

This argument specifies the timeout in milliseconds.

#### **EXAMPLE**

```
#include "tdrv021api.h"
```
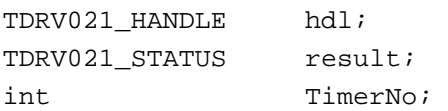

…

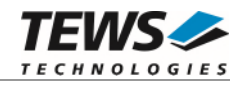

```
… 
/* 
** Wait for expiration of Timer 1, or timeout after 1 second 
*/ 
TimerNo = 1; 
result = tdrv021TimerWait( hdl, TimerNo, 1000 ); 
if (result == TDRV021_OK) 
{ 
      printf("Timer Interrupt\n"); 
} 
else 
{ 
      /* handle error */ 
}
```
#### **RETURNS**

On success, TDRV021\_OK is returned. In the case of an error, the appropriate error code is returned by the function.

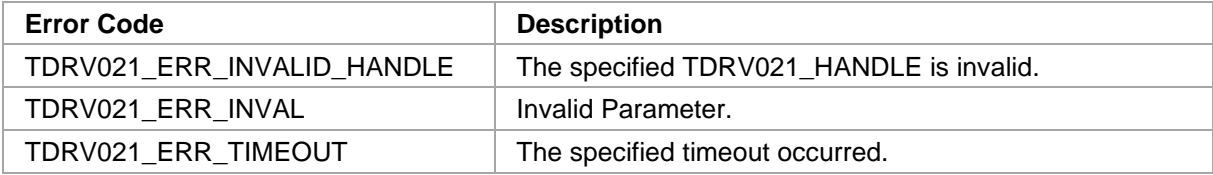
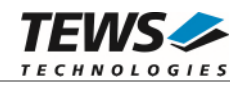

## **3.4.5 tdrv021TimerRegisterCallbackThread**

#### **NAME**

tdrv021TimerRegisterCallbackThread – Register a User Callback Function for Timer Interrupt

## **SYNOPSIS**

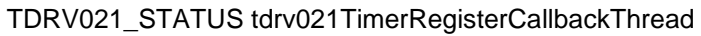

TDRV021\_HANDLE hdl, int threadPriority, int stackSize, int TimerNo, FUNCINTCALLBACK callbackFunction, void \*funcparam, TDRV021\_HANDLE \*pCallbackHandle

```
)
```
(

## **DESCRIPTION**

This function registers a user callback function which is executed after the specified timer has expired and generated a corresponding interrupt. Multiple callback functions can be registered. The callback function is executed in a high-priority thread context, so using TDRV021 device driver functions is allowed. The callback function should be kept as short as possible. The specified callback function is executed with a status value passed to the callback function for proper error handling.

**The delay between an incoming interrupt and the execution of the callback function is systemdependent, and is most likely several microseconds.** 

#### **PARAMETERS**

*hdl* 

This value specifies the device handle to the hardware module retrieved by a call to the corresponding open-function.

#### *threadPriority*

This parameter specifies the priority to be used for the callback thread. Possible values are:

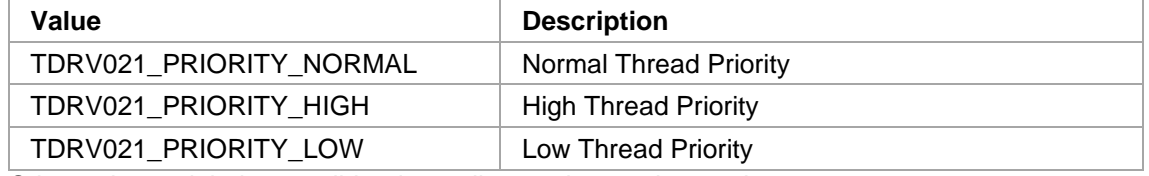

Other values might be possible, depending on the used operating system.

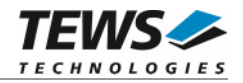

#### *threadSize*

This parameter specifies the stack size to be used for the callback tread. The value is specified in bytes.

#### *TimerNo*

This argument specifies the desired timer. Possible values are 1 and 2.

#### *callbackFunction*

This parameter is a function pointer to the user callback function. The callback function pointer is defined as follows:

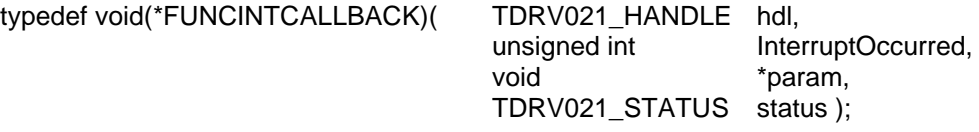

*hdl* 

This parameter specifies a device handle which can be used for hardware access or other API functions by the callback function.

#### *interruptOccurred*

This parameter is a 32bit value reflecting the occurred interrupts. Evaluating this value is not required for using timer interrupts.

#### *param*

This parameter is the user-specified *funcparam* value (see below) which has been specified during callback registration. This value can be used to pass a pointer to a specific control structure, to supply the callback function with specific information.

#### *status*

This parameter hands over interrupt callback status information. The callback function needs to check this parameter. If the specified timer interrupt has occurred properly, and no errors were detected, this parameter is TDRV021\_OK. If this parameter differs from TDRV021\_OK, an internal error has been detected and the callback handling is stopped. The callback function must implement an appropriate error handling.

#### *funcparam*

This value specifies a user parameter, which will be handed over to the callback function on execution. This parameter can be used to pass a pointer to a specific control structure used by the callback function.

#### *pCallbackHandle*

This value specifies a pointer to a handle, where the callback handle will be returned. This callback handle must be used to unregister a callback function.

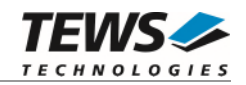

#### **EXAMPLE**

```
#include "tdrv021api.h" 
TDRV021_HANDLE hdl; 
TDRV021_STATUS result;
int TimerNo;
USER_DATA_AREA userDataArea; 
TDRV021 HANDLE callbackHandle;
/* forward declaration of callback functions */ 
void callback TIMER( TDRV021 HANDLE hdl,
                       unsigned int interruptOccurred,
                        void *param, 
                       TDRV021_STATUS status );
/* 
** Register callback function for Timer 1. 
** Use a "normal" priority, and 64KB stack. 
*/ 
TimerNo = 1; 
result = tdrv021TimerRegisterCallbackThread( hdl, 
                                          TDRV021_PRIORITY_NORMAL, 
                                         0x10000,
                                          TimerNo, 
                                          callback_TIMER, 
                                          &userDataArea, 
                                          &callbackHandle ); 
... 
... 
if (result != TDRV021_OK) 
{ 
     /* handle error */ 
} 
…
```
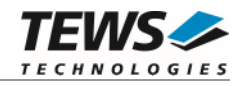

```
/* 
** Callback Function, using API Functions 
*/ 
void callback_TIMER( TDRV021_HANDLE hdl, 
                      unsigned int interruptOccurred,
                       void *param, 
                       TDRV021_STATUS status ) 
{ 
    TDRV021 STATUS result;
     USER_DATA_AREA *pUsrData = (USER_DATA_AREA*)param; 
     int Channel; 
    int Flags;
    static int DacValue = 0;
     if (status != TDRV021_OK) 
     { 
          /* handle error status */ 
     } 
     /* Write and update a specific DAC Output */ 
    Channel = 1;Flags = TDRV021 DACFLAG LOAD;
     DacValue += 100; 
     if (DacValue > 0x3FFF) DacValue = 0; 
     result = tdrv021DacManualSingleValue( hdl, 
                                          Channel, 
                                          Flags, 
                                          DacValue ); 
     /* handle errors */ 
     return; 
}
```
…

On success, TDRV021\_OK is returned. In the case of an error, the appropriate error code is returned by the function.

#### **ERROR CODES**

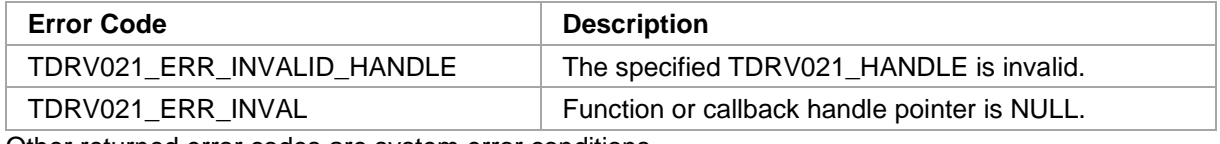

Other returned error codes are system error conditions.

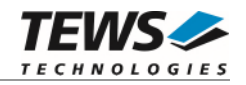

## **3.4.6 tdrv021TimerUnregisterCallback**

#### **NAME**

tdrv021TimerUnregisterCallback – Unregister a User Callback Function

## **SYNOPSIS**

TDRV021\_STATUS tdrv021TimerUnregisterCallback

( TDRV021\_HANDLE cbHdl

)

## **DESCRIPTION**

This function unregisters a previously registered user callback function.

## **PARAMETERS**

*cbHdl* 

This value specifies the callback handle retrieved by a call to the corresponding registerfunction.

## **EXAMPLE**

#include "tdrv021api.h"

```
TDRV021_HANDLE callbackHdl;
TDRV021_STATUS result;
/* 
** Unregister a callback function 
*/ 
result = tdrv021TimerUnregisterCallback( callbackHdl ); 
if (result == TDRV021_OK) 
{ 
    / *OK * /} 
else 
{ 
     /* handle error */ 
}
```
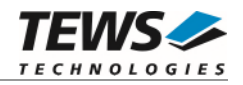

On success, TDRV021\_OK is returned. In the case of an error, the appropriate error code is returned by the function.

#### **ERROR CODES**

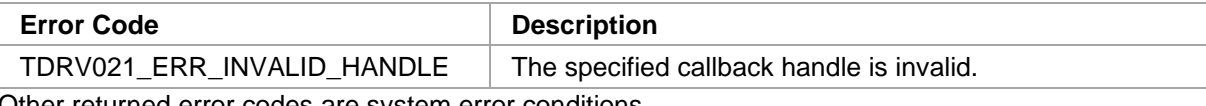

Other returned error codes are system error conditions.

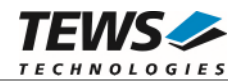

## **3.5 Interrupt Functions**

## **3.5.1 tdrv021InterruptWait**

#### **NAME**

tdrv021InterruptWait – Wait for incoming Local Interrupt Source

## **SYNOPSIS**

```
TDRV021_STATUS tdrv021InterruptWait 
( 
    TDRV021_HANDLE hdl, 
    unsigned int interruptMask,
    unsigned int *pInterruptOccurred,
    int timeout
)
```
## **DESCRIPTION**

This function waits for the first occurrence of one of the specified Local Interrupt Sources. The function will return immediately, if there had been an occurrence of a specified interrupt since the last clear of the pending event e.g. by tdrv021ReadClearOccurredInterrupt().

The specified Local Interrupt Sources must be enabled using the function tdrv021InterruptEnable().

Multiple functions may wait for the same interrupt source to occur.

**The delay between an incoming interrupt and the return of the described function is systemdependent, and is most likely several microseconds.** 

#### **PARAMETERS**

*hdl* 

This value specifies the device handle to the hardware module retrieved by a call to the corresponding open-function.

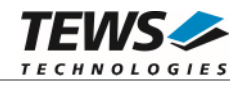

#### *interruptMask*

This parameter specifies specific interrupt bits to wait for. The interrupt bits correspond to the "Interrupt Status Register" bits described in the hardware user manual. The function returns if at least one of the specified interrupt sources is detected. The following values are possible:

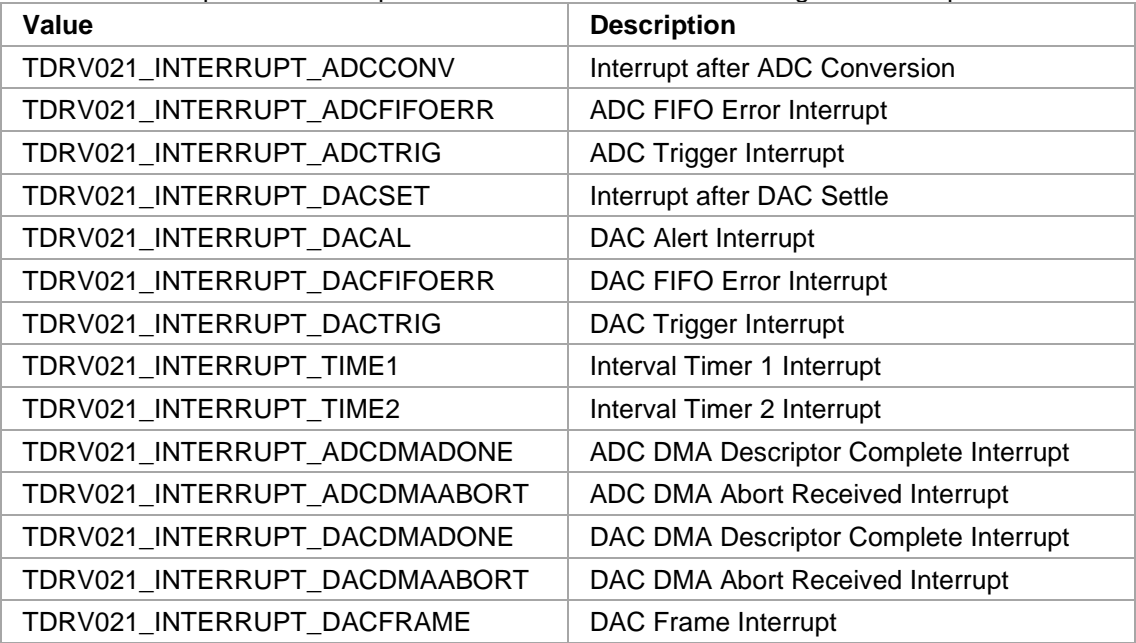

#### *pInterruptOccurred*

If at least one of the specified interrupt sources occurs, the value is returned through this pointer.

#### *timeout*

This value specifies the timeout in milliseconds the function will wait for the interrupt to arrive. The granularity depends on the operating system. To wait indefinitely, specify -1 as timeout parameter.

#### **EXAMPLE**

#include "tdrv021api.h"

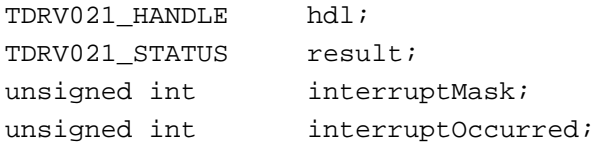

…

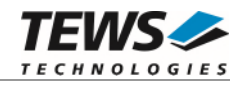

```
/* 
** Wait at least 5 seconds for DAC Error Interrupt, 
** indicating that the last DAC value has been written. 
*/ 
interruptMask = TDRV021_INTERRUPT_DACFIFOERR; 
result = tdrv021InterruptWait( hdl, 
                                     interruptMask, 
                                     &interruptOccurred, 
                                     5000 ); 
if (result == TDRV021_OK) 
{ 
      /* Interrupt arrived */ 
} 
else 
{ 
      /* handle error */ 
}
```
…

On success, TDRV021\_OK is returned. In the case of an error, the appropriate error code is returned by the function.

#### **ERROR CODES**

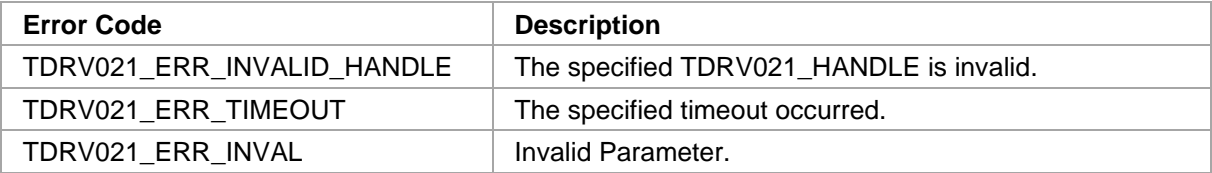

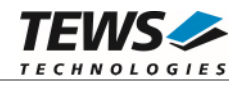

## **3.5.2 tdrv021ReadClearOccurredInterrupt**

#### **NAME**

(

)

tdrv021ReadClearOccurredInterrupt – Read and clear mask of occurred Local Interrupt Source

## **SYNOPSIS**

```
TDRV021_STATUS tdrv021ReadClearOccurredInterrupt
```

```
TDRV021_HANDLE hdl, 
unsigned int interruptMask,
unsigned int *pInterruptOccurred
```
#### **DESCRIPTION**

This function reads a mask of Local Interrupt Sources that have occurred and clears the corresponding pending flags.

#### **PARAMETERS**

*hdl* 

This value specifies the device handle to the hardware module retrieved by a call to the corresponding open-function.

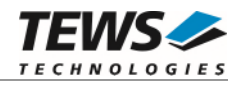

#### *interruptMask*

This parameter specifies specific interrupt bits to be read and cleared. The interrupt bits correspond to the "Interrupt Status Register" bits described in the hardware user manual. The following values are possible:

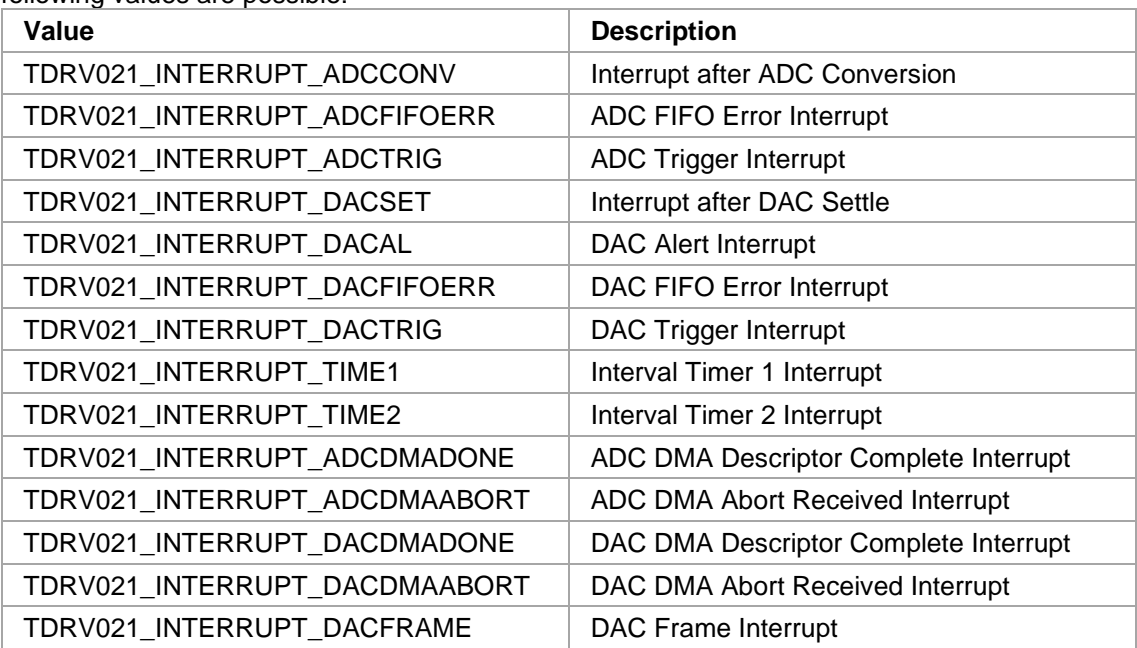

#### *pInterruptOccurred*

If at least one of the specified interrupt sources has generated an event, the corresponding flag is returned through this pointer.

#### **EXAMPLE**

#include "tdrv021api.h"

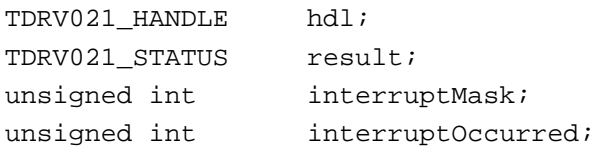

…

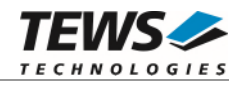

```
/* 
** Read and Clear occurred DAC FIFO Error Interrupt and 
** DAC Alert Interrupt event 
*/ 
interruptMask = TDRV021_INTERRUPT_DACFIFOERR | TDRV021_INTERRUPT_DACAL; 
result = tdrv021ReadClearOccurredInterrupt(hdl, 
                                              interruptMask, 
                                              &interruptOccurred ); 
if (result == TDRV021 OK){ 
      /* pending interrupt events cleard */ 
} 
else 
{ 
      /* handle error */ 
}
```
…

On success, TDRV021\_OK is returned. In the case of an error, the appropriate error code is returned by the function.

## **ERROR CODES**

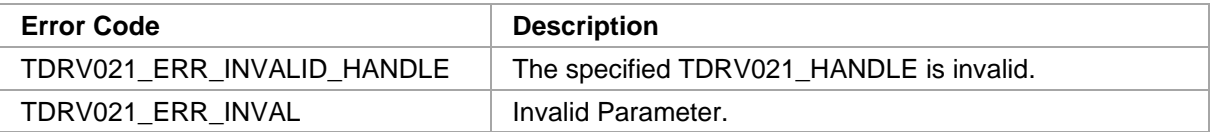

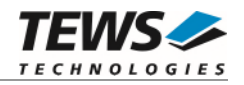

## **3.5.3 tdrv021InterruptEnable**

#### **NAME**

tdrv021InterruptEnable – Enable Local Interrupt Source

## **SYNOPSIS**

```
TDRV021_STATUS tdrv021InterruptEnable 
(
```

```
TDRV021_HANDLE hdl, 
unsigned int interruptMask
```
## **DESCRIPTION**

This function enables the specified local interrupt sources.

## **PARAMETERS**

*hdl* 

)

This value specifies the device handle to the hardware module retrieved by a call to the corresponding open-function.

#### *interruptMask*

This parameter specifies specific interrupt bits. The interrupt bits correspond to the "Interrupt Status Register" bits described in the hardware user manual. The following values are possible:

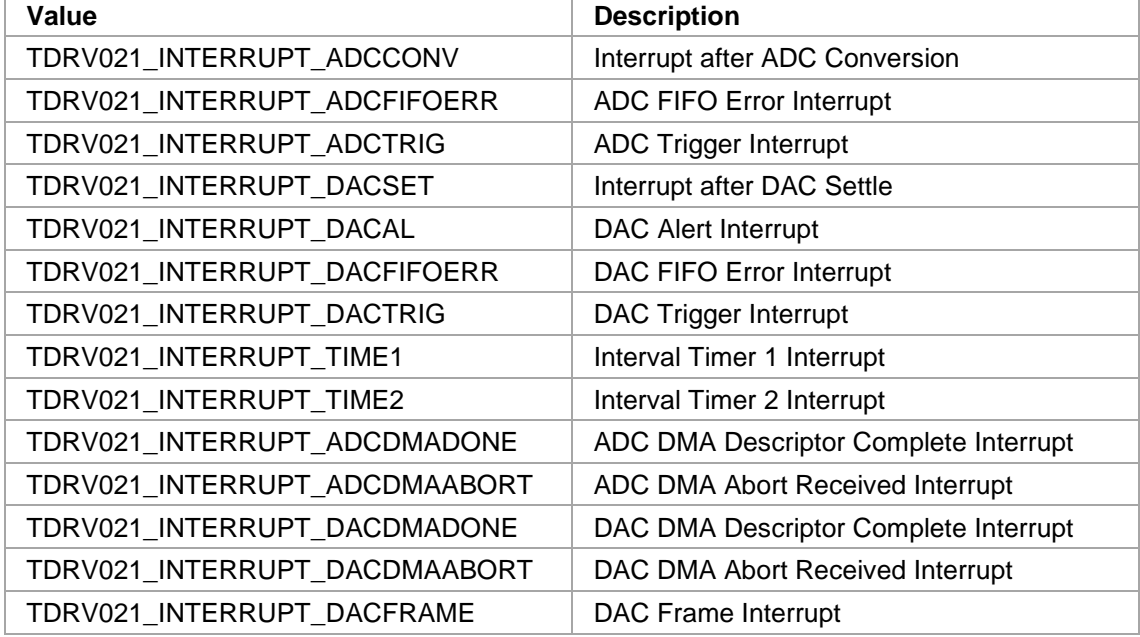

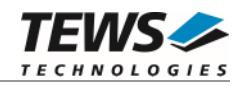

## **EXAMPLE**

```
#include "tdrv021api.h" 
TDRV021_HANDLE hdl; 
TDRV021_STATUS result;
unsigned int interruptMask;
/* 
** Enable the DAC FIFO Error Interrupt, indicating that the last 
** DAC value has been written. 
*/ 
interruptMask = TDRV021_INTERRUPT_DACFIFOERR; 
result = tdrv021InterruptEnable( hdl, 
                                   interruptMask ); 
if (result == TDRV021_OK) 
{ 
     /* Interrupt(s) enables */ 
} 
else 
{ 
     /* handle error */ 
}
```
## **RETURNS**

On success, TDRV021\_OK is returned. In the case of an error, the appropriate error code is returned by the function.

#### **ERROR CODES**

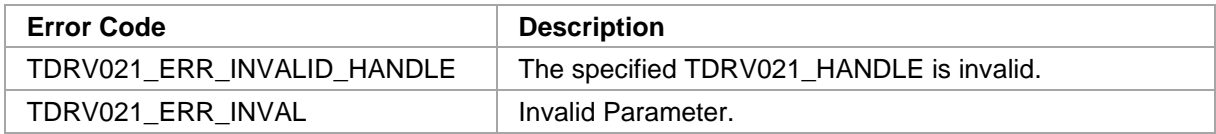

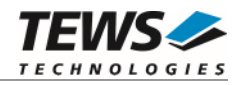

## **3.5.4 tdrv021InterruptDisable**

#### **NAME**

(

)

tdrv021InterruptDisable – Disable Local Interrupt Source

### **SYNOPSIS**

```
TDRV021_STATUS tdrv021InterruptDisable
```

```
TDRV021_HANDLE hdl, 
unsigned int interruptMask
```
## **DESCRIPTION**

This function disables the specified local interrupt sources.

## **PARAMETERS**

*hdl* 

This value specifies the device handle to the hardware module retrieved by a call to the corresponding open-function.

#### *interruptMask*

This parameter specifies specific interrupt bits. The interrupt bits correspond to the "Interrupt Status Register" bits described in the hardware user manual. The following values are possible:

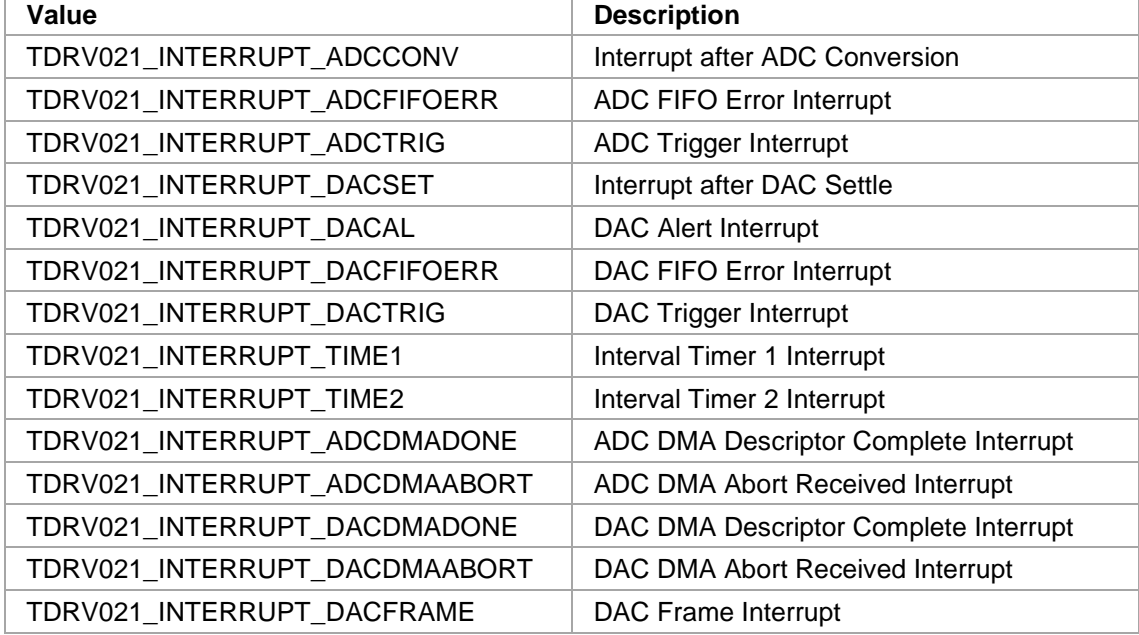

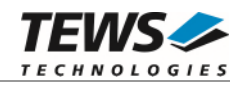

## **EXAMPLE**

```
#include "tdrv021api.h" 
TDRV021_HANDLE hdl; 
TDRV021_STATUS result;
unsigned int interruptMask;
/* 
** Disable the DAC FIFO Error Interrupt 
*/ 
interruptMask = TDRV021_INTERRUPT_DACFIFOERR; 
result = tdrv021InterruptDisable( hdl, 
                                   interruptMask ); 
if (result == TDRV021_OK) 
{ 
     /* Interrupt(s) disabled */ 
} 
else 
{ 
     /* handle error */ 
}
```
## **RETURNS**

On success, TDRV021\_OK is returned. In the case of an error, the appropriate error code is returned by the function.

## **ERROR CODES**

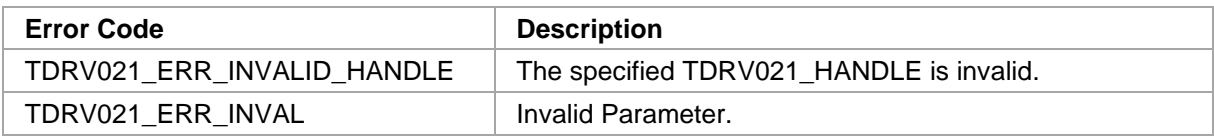

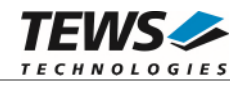

## **3.5.5 tdrv021InterruptRegisterCallbackThread**

#### **NAME**

tdrv021InterruptRegisterCallbackThread – Register a User Callback Function for Interrupt Handling

#### **SYNOPSIS**

(

)

TDRV021\_STATUS tdrv021InterruptRegisterCallbackThread

TDRV021\_HANDLE hdl, int threadPriority, int stackSize, unsigned int interruptMask, FUNCINTCALLBACK callbackFunction, void \*funcparam, TDRV021\_HANDLE \*pCallbackHandle

#### **DESCRIPTION**

This function registers a user callback function which is executed after detection of the specified interrupt source. Multiple callback functions can be registered to each interrupt source. The callback function is executed in a high-priority thread context, so using TDRV021 device driver functions is allowed. The callback function should be kept as short as possible. The specified callback function is executed with the occurred interrupt bits and the specified function parameter as function arguments. Additionally, a status value is passed to the callback function for proper error handling.

This function can be useful to handle FIFO or DMA errors, or to wait for external trigger interrupts.

**The delay between an incoming interrupt and the execution of the callback function is systemdependent, and is most likely several microseconds.** 

#### **PARAMETERS**

*hdl* 

This value specifies the device handle to the hardware module retrieved by a call to the corresponding open-function.

*threadPriority* 

This parameter specifies the priority to be used for the callback thread. Possible values are:

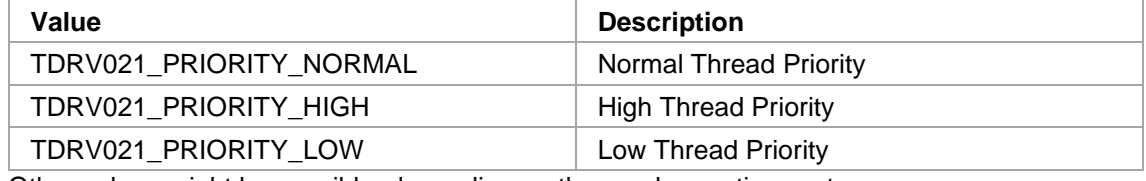

Other values might be possible, depending on the used operating system.

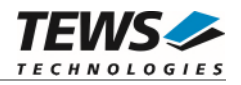

#### *threadSize*

This parameter specifies the stack size to be used for the callback tread. The value is specified in bytes.

#### *interruptMask*

This parameter specifies specific interrupt bits to wait for. The interrupt bits correspond to the "Interrupt Status Register" bits described in the hardware user manual. The callback function is executed if at least one of the specified interrupt sources occurred. Following values are possible:

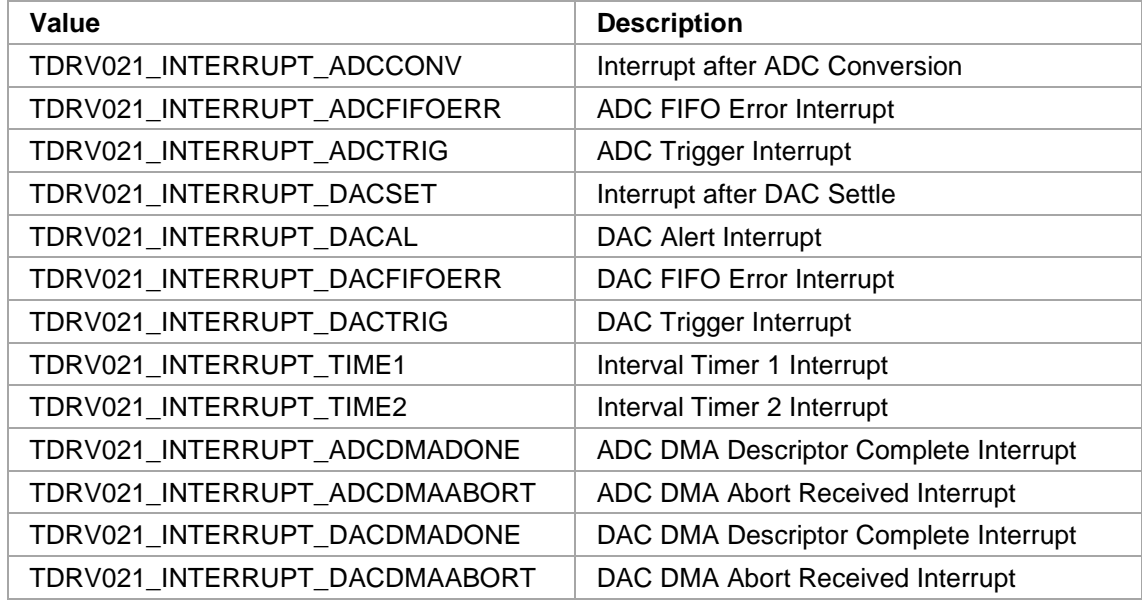

#### *callbackFunction*

This parameter is a function pointer to the user callback function. The callback function pointer is defined as follows:

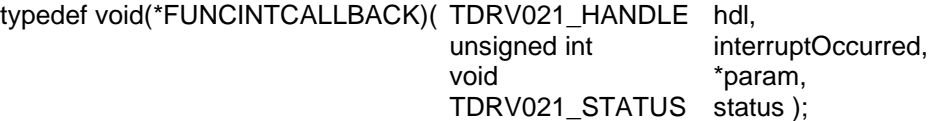

*hdl* 

This parameter specifies a device handle which can be used for hardware access or other API functions by the callback function.

#### *interruptOccurred*

This parameter is a 32bit value reflecting the occurred interrupts. It is useful if the callback function handles multiple interrupt sources. The interrupt bits correspond to the "Interrupt Status Register" bits described in the hardware user manual. Please refer to the hardware user manual for further information on the possible interrupt bits.

#### *param*

This parameter is the user-specified *funcparam* value (see below) which has been specified during callback registration. This value can be used to pass a pointer to a specific control structure, to supply the callback function with specific information.

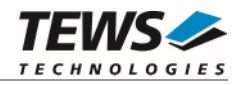

#### *status*

This parameter hands over interrupt callback status information. The callback function needs to check this parameter. If the specified interrupt source has occurred properly, and no errors were detected, this parameter is TDRV021 OK. If this parameter differs from TDRV021\_OK, an internal error has been detected and the callback handling is stopped. The callback function must implement an appropriate error handling.

#### *funcparam*

This value specifies a user parameter, which will be handed over to the callback function on execution. This parameter can be used to pass a pointer to a specific control structure used by the callback function.

#### *pCallbackHandle*

This value specifies a pointer to a handle, where the callback handle will be returned. This callback handle must be used to unregister a callback function.

#### **EXAMPLE**

```
#include "tdrv021api.h" 
TDRV021_HANDLE hdl; 
TDRV021 STATUS result;
unsigned int interruptMask;
USER_DATA_AREA userDataArea; 
TDRV021 HANDLE callbackHandle;
/* forward declaration of callback functions */ 
void callback_TRIGGER( TDRV021_HANDLE hdl, 
                        unsigned int interruptOccurred, 
                       void *param,
                       TDRV021_STATUS status );
/* 
** Register callback function to handle ADC and DAC trigger inputs. 
** Use a "normal" priority, and 64KB stack. 
*/ 
interruptMask = (TDRV021_INTERRUPT_DACTRIG | TDRV021_INTERRUPT_ADCTRIG); 
result = tdrv021InterruptRegisterCallbackThread( hdl, 
                                          TDRV021_PRIORITY_NORMAL, 
                                          0x10000,
                                           interruptMask, 
                                          callback_TRIGGER, 
                                          &userDataArea, 
                                          &callbackHandle );
```
…

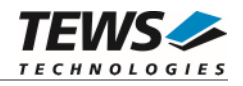

```
if (result != TDRV021_OK) 
{ 
     /* handle error */ 
} 
... 
/* 
** Callback Function 
*/ 
void callback_TRIGGER( TDRV021_HANDLE hdl, 
                        unsigned int interruptOccurred,
                        void *param,
                         TDRV021_STATUS status ) 
{ 
     TDRV021 STATUS result;
     USER_DATA_AREA *pUsrData = (USER_DATA_AREA*)param; 
      if (status != TDRV021_OK) 
      { 
          /* handle error status */ 
      } 
      /* Handle ADC Trigger Input */ 
      if (interruptOccurred & TDRV021_INTERRUPT_ADCTRIG) 
      { 
           /* use API functions, e.g. to read ADC data */ 
           ... 
      } 
      /* Handle DAC Trigger Input */ 
      if (interruptOccurred & TDRV021_INTERRUPT_DACTRIG) 
      { 
          /* uase API functions, e.g. to write DAC data */ 
           ... 
      } 
      /* handle errors */ 
     return; 
}
```
…

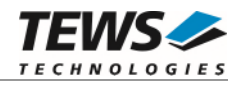

On success, TDRV021\_OK is returned. In the case of an error, the appropriate error code is returned by the function.

#### **ERROR CODES**

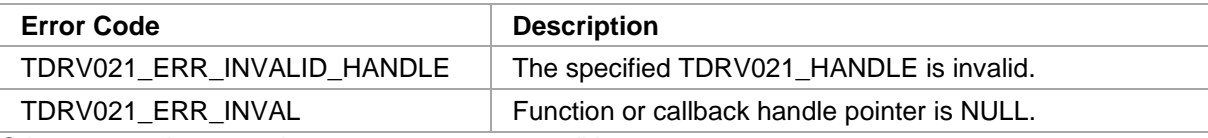

Other returned error codes are system error conditions.

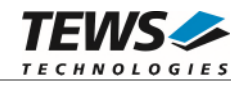

## **3.5.6 tdrv021InterruptUnregisterCallback**

#### **NAME**

tdrv021InterruptUnregisterCallback – Unregister a User Callback Function

## **SYNOPSIS**

TDRV021\_STATUS tdrv021InterruptUnregisterCallback

( TDRV021\_HANDLE hdl

**DESCRIPTION** 

This function unregisters a previously registered user callback function.

## **PARAMETERS**

*hdl* 

)

This value specifies the callback handle retrieved by a call to the corresponding registerfunction.

## **EXAMPLE**

#include "tdrv021api.h"

```
TDRV021_HANDLE callbackHdl;
TDRV021_STATUS result;
/* 
** Unregister a callback function 
*/ 
result = tdrv021InterruptUnregisterCallback( callbackHdl ); 
if (result == TDRV021_OK) 
{ 
    / *OK * /} 
else 
{ 
     /* handle error */ 
}
```
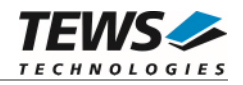

On success, TDRV021\_OK is returned. In the case of an error, the appropriate error code is returned by the function.

#### **ERROR CODES**

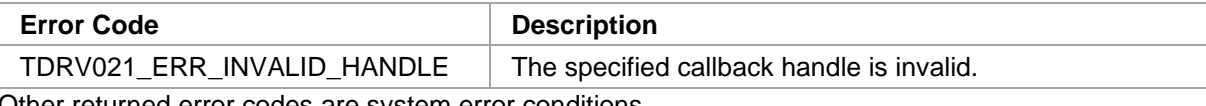

Other returned error codes are system error conditions.

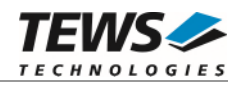

# **4 Appendix**

## **Diagnostic**

If the TDRV021 does not work properly it is helpful to get some status information from the driver respective kernel.

The Linux */proc* file system provides information about kernel, resources, driver, devices, and so on. The following screen dumps displays information of a correct running TDRV021 driver (see also the proc man pages).

```
# lspci -v 
   … 
04:01.0 Signal processing controller: TEWS Technologies GmbH Device 0212 
         Subsystem: TEWS Technologies GmbH Device 000a 
         Flags: bus master, medium devsel, latency 64, IRQ 16 
         Memory at feb9fc00 (32-bit, non-prefetchable) [size=256] 
         Memory at feb9f800 (32-bit, non-prefetchable) [size=512] 
         Kernel driver in use: TEWS TECHNOLOGIES - TPMC530 Device Driver 
   … 
# cat /proc/devices 
Character devices: 
   1 mem 
   2 pty 
   … 
248 tpmc530drv
   … 
# cat /proc/iomem 
00000000-0009f7ff : System RAM 
 … 
   feb00000-febfffff : PCI Bus 0000:04 
       feb9f400-feb9f4ff : TPMC530 
     feb9f800-feb9f9ff : 0000:04:01.0 
       feb9f800-feb9f9ff : TPMC530 
     feb9fc00-feb9fcff : 0000:04:01.0 
       feb9fc00-feb9fcff : TPMC530 
   …
```